<sup>ФИО: Выбор**мнини́стерств**О НАУКИ <mark>и</mark> ВЫСШЕГО ОБРАЗОВАНИЯ РОССИЙСКОЙ ФЕДЕРАЦИИ</sup> <sub>Дата подпи**федеральное тосуда**рственное бюджетное образовательное учреждение высшего образования</sub> <sup>у</sup>никальный программкПюволжский государ¢твенный университет сервиса» (ФГБОУ ВО «ПВГУС») Должность: Ректор

c3b3b9c625f6c113afa2a2c42baff9e05a38b76e

Кафедра «Информационный и электронный сервис»

# РАБОЧАЯ ПРОГРАММА МЕЖДИСЦИПЛИНАРНОГО КУРСА

# **МДК.01.01 «КОМПЬЮТЕРНЫЕ СЕТИ»**

# Специальность **09.02.06 «Сетевое и системное администрирование»**

Рабочая программа междисциплинарного курса «Компьютерные сети» разработана в соответствии с Федеральным государственным образовательным стандартом среднего профессионального образования по специальности 09.02.06 «Сетевое и системное администрирование», утверждённым приказом Министерства образования и науки от 9 декабря 2016 года № 1548.

Разработчик РПД:

Т.С. Яницкая к.т.н., доцент  $(OMO)$ (ученая степень, ученое звание) СОГЛАСОВАНО: Директор научной библиотеки В.Н.Еремина B.B.Oбухов Начальник управления по информатизации (подпись) РПД утверждена на заседании кафедры «Информационный и электронный сервис» 5 декабря 20 19 г., протокол № 27  $\mathcal{V}$ В.И. Воловач Заведующий кафедрой, д.т.н., профессор  $(\Phi$ *HO*) (уч.степень, уч.звание) (подпись) СОГЛАСОВАНО: Н.М.Шемендюк Начальник учебно-методического отдела (подпись)

Рабочая программа дисциплины утверждена в составе основной профессиональной образовательной программы решением Ученого совета Протокол № 4 от 22.01.2020 г.

Рабочая программа дисциплины актуализирована и утверждена в составе образовательной программы решением Ученого совета от 23.09.2020 г. Протокол №3

# **1. ПЕРЕЧЕНЬ ПЛАНИРУЕМЫХ РЕЗУЛЬТАТОВ ОБУЧЕНИЯ ПО МДК, СООТНЕСЕННЫХ С ПЛАНИРУЕМЫМИ РЕЗУЛЬТАТАМИ ОСВОЕНИЯ ОБРАЗОВАТЕЛЬНОЙ ПРОГРАММЫ**

#### **1.1. Цель освоения МДК**

Целью освоения междисциплинарного курса является формирование у обучающихся следующих компетенций:

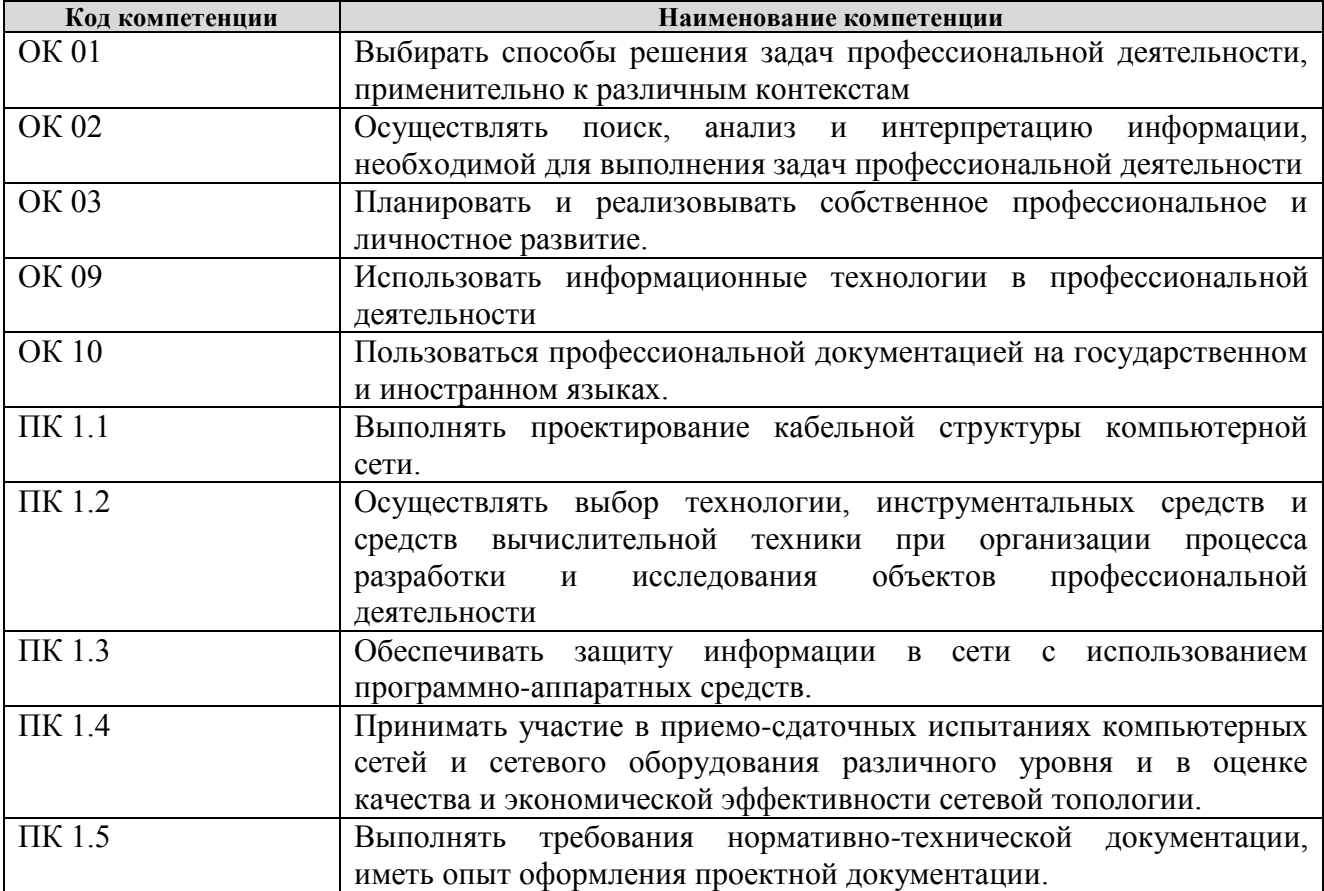

#### **1.2. Планируемые результаты освоения МДК**

В результате освоения междисциплинарного курса обучающийся должен:

### **иметь практический опыт:**

- проектировании архитектуры локальной сети в соответствии с поставленной задачей;
- установке и настройке сетевых протоколов и сетевого оборудования в соответствии с конкретной задачей;
- выборе технологии, инструментальных средств при организации процесса исследования объектов сетевой инфраструктуры;
- обеспечении безопасного хранения и передачи информации в локальной сети;
- использовании специального программного обеспечения для моделирования, проектирования и тестирования компьютерных сетей.

### **уметь:**

- проектировать локальную сеть, выбирать сетевые топологии;
- использовать многофункциональные приборы мониторинга, программно-аппаратные средства технического контроля локальной сети.

#### **знать:**

- общие принципы построения сетей, сетевых топологий, многослойной модели OSI, требований к компьютерным сетям;
- архитектуру протоколов, стандартизации сетей, этапов проектирования сетевой инфраструктуры;
- базовые протоколы и технологии локальных сетей;
- принципы построения высокоскоростных локальных сетей;
- стандарты кабелей, основные виды коммуникационных устройств, терминов, понятий, стандартов и типовых элементов структурированной кабельной системы.

### **1.3. Место МДК в структуре образовательной программы**

Междисциплинарный курс «Компьютерные сети» относится к модулю *ПМ.01* **«***Выполнение работ по проектированию сетевой инфраструктуры*» основной профессиональной образовательной программы.

# **2. СТРУКТУРА И СОДЕРЖАНИЕ МДК**

# **2.1. Объѐм учебной междисциплинарного курса и виды учебной работы**

Общая трудоѐмкость МДК составляет **210 час.** Их распределение по видам работ представлено в таблице:

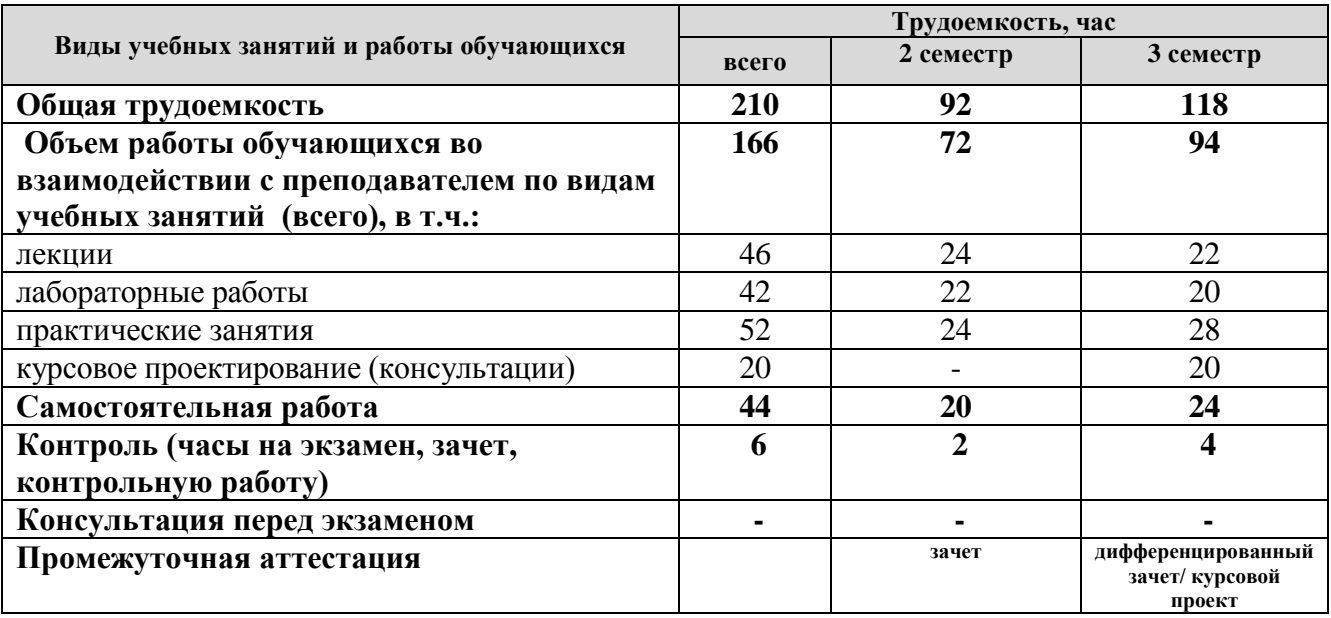

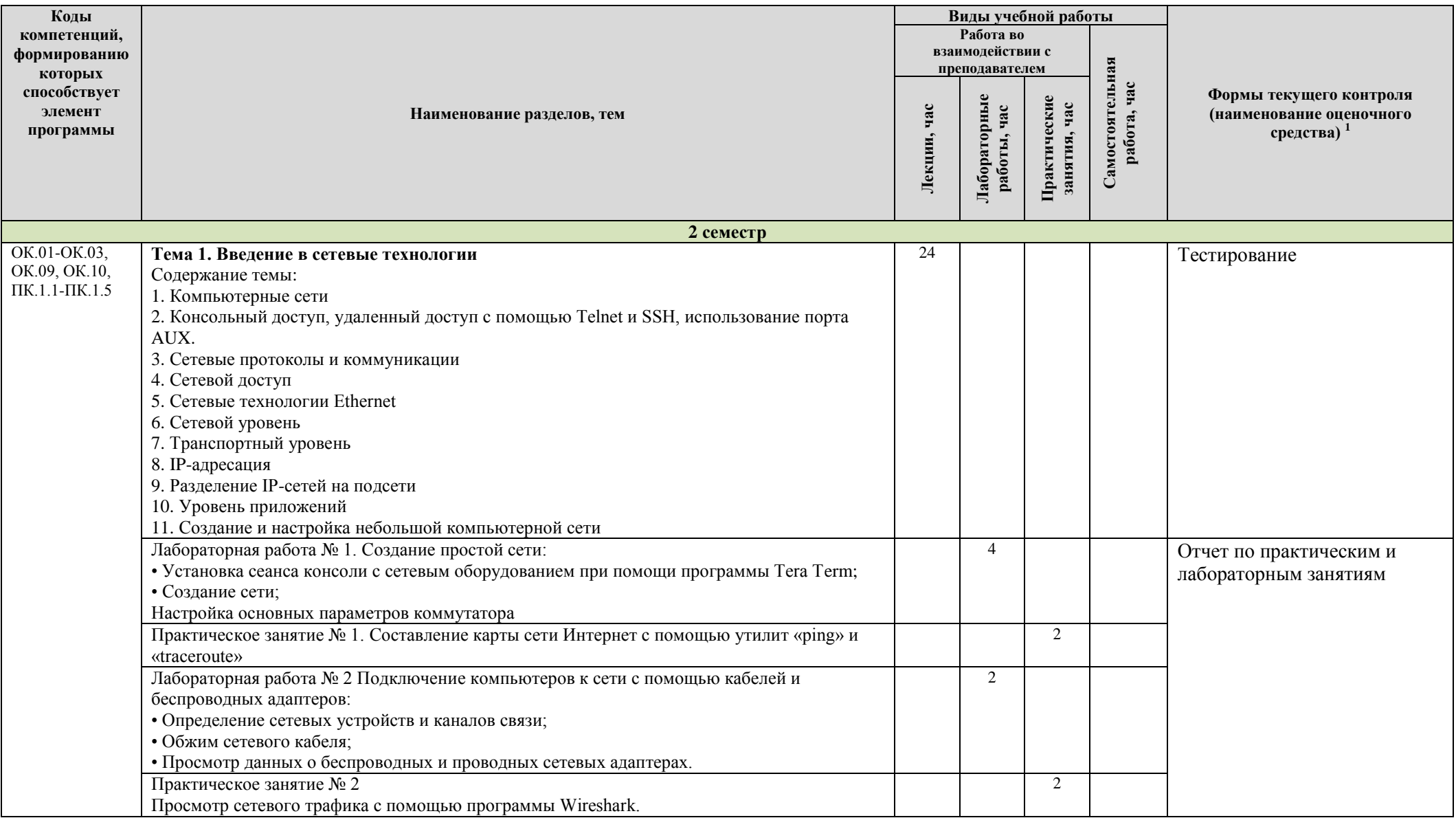

# 2.2. Содержание МДК, структурированное по темам, для студентов ОЧНОЙ ФОРМЫ ОБУЧЕНИЯ

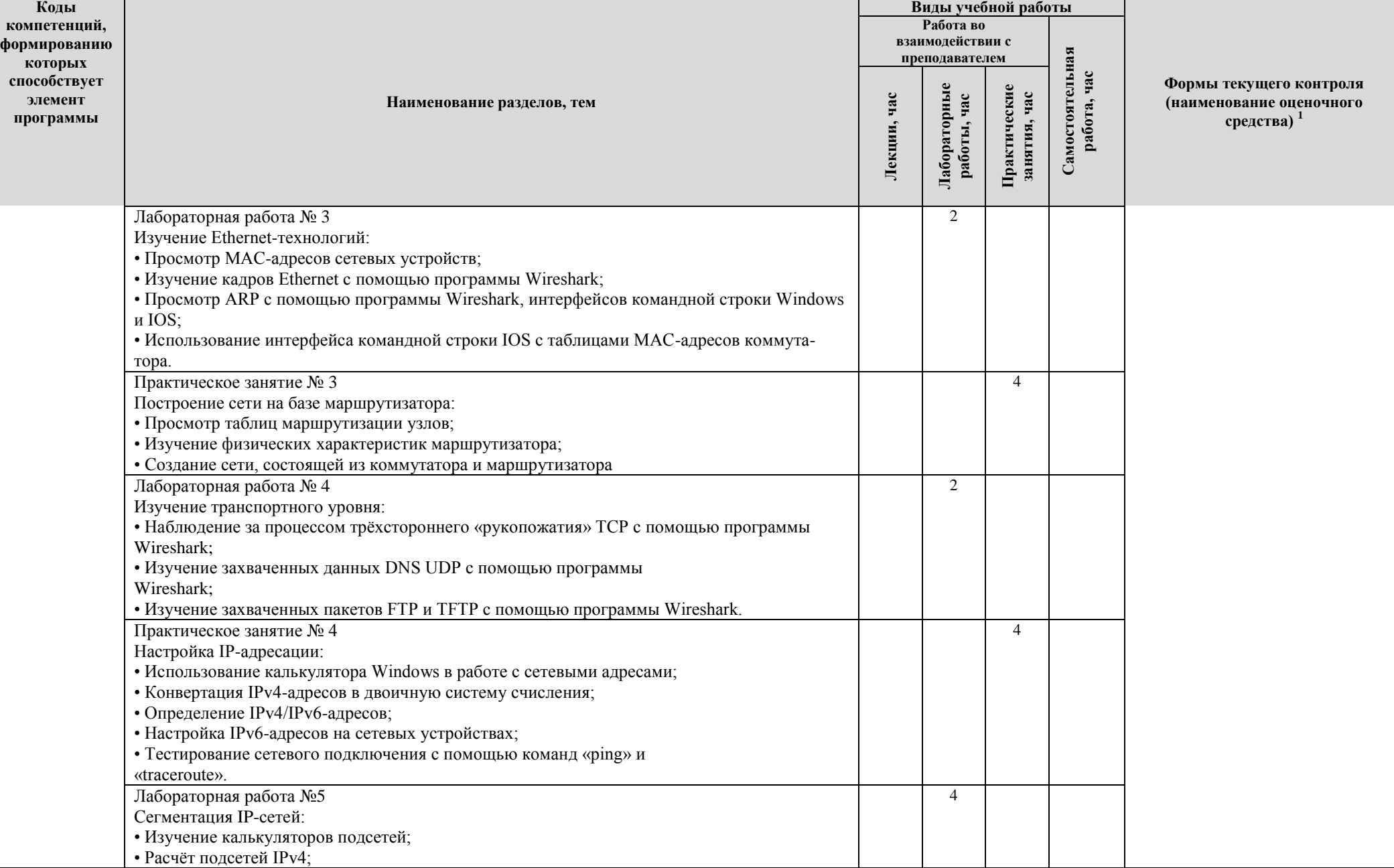

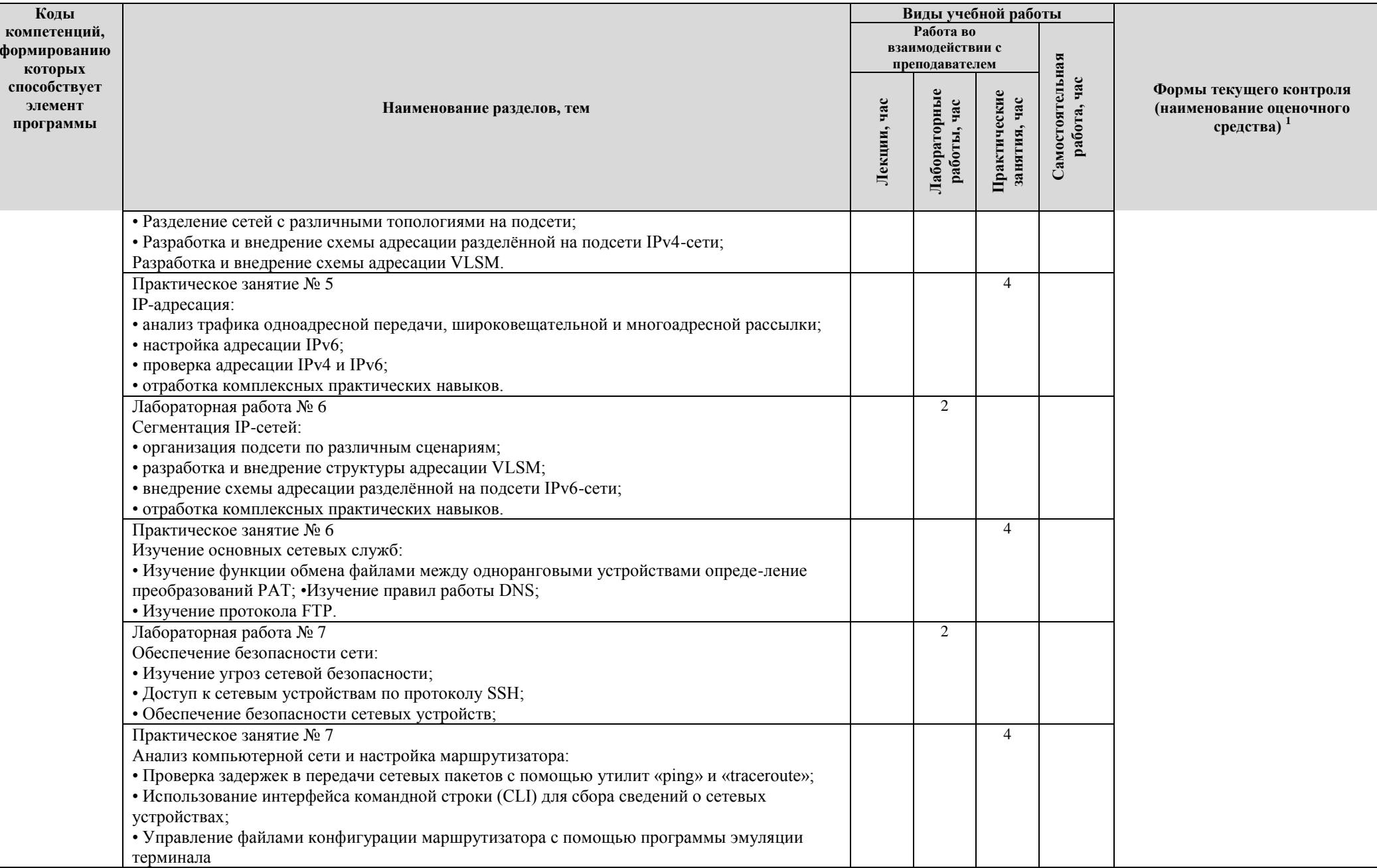

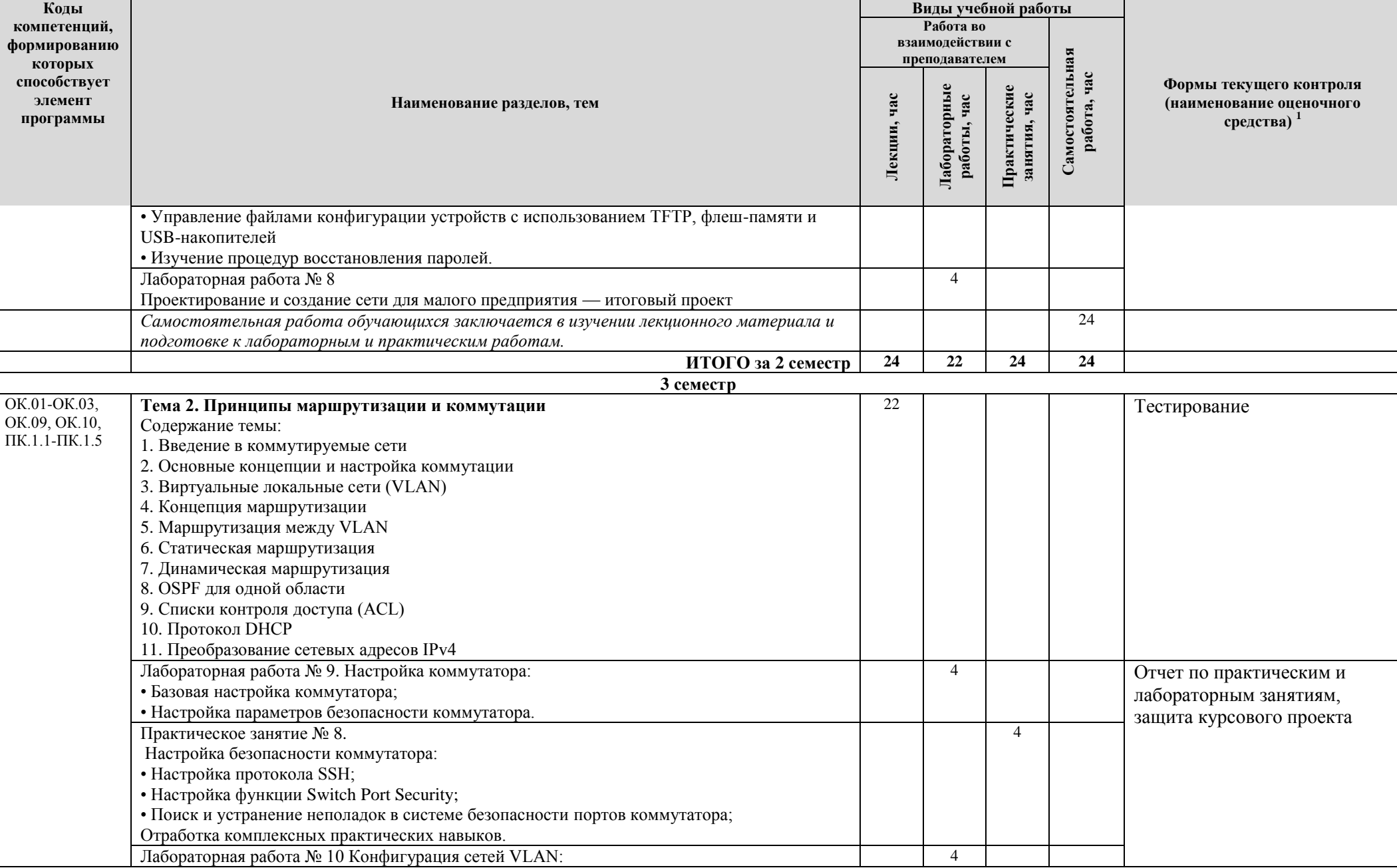

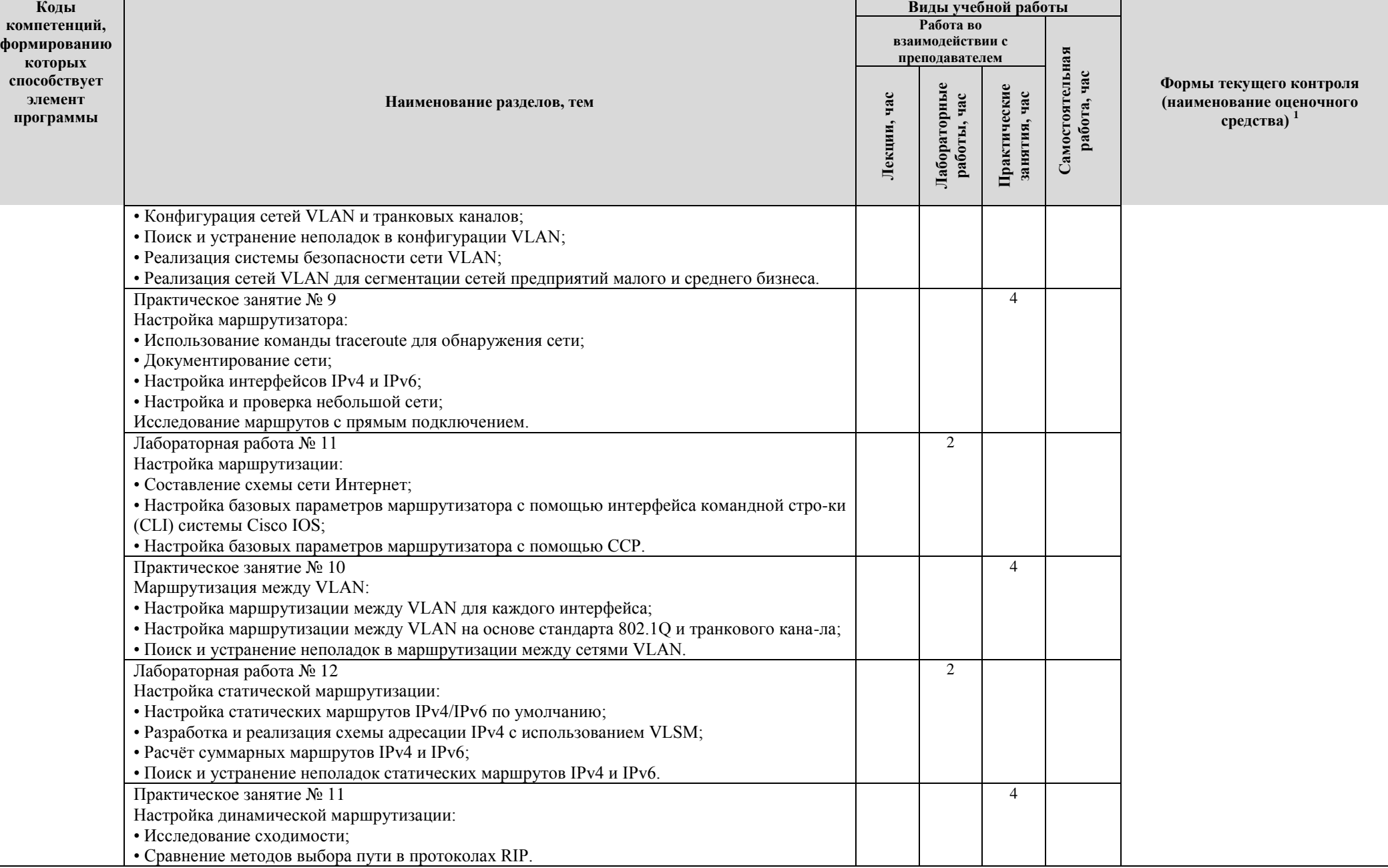

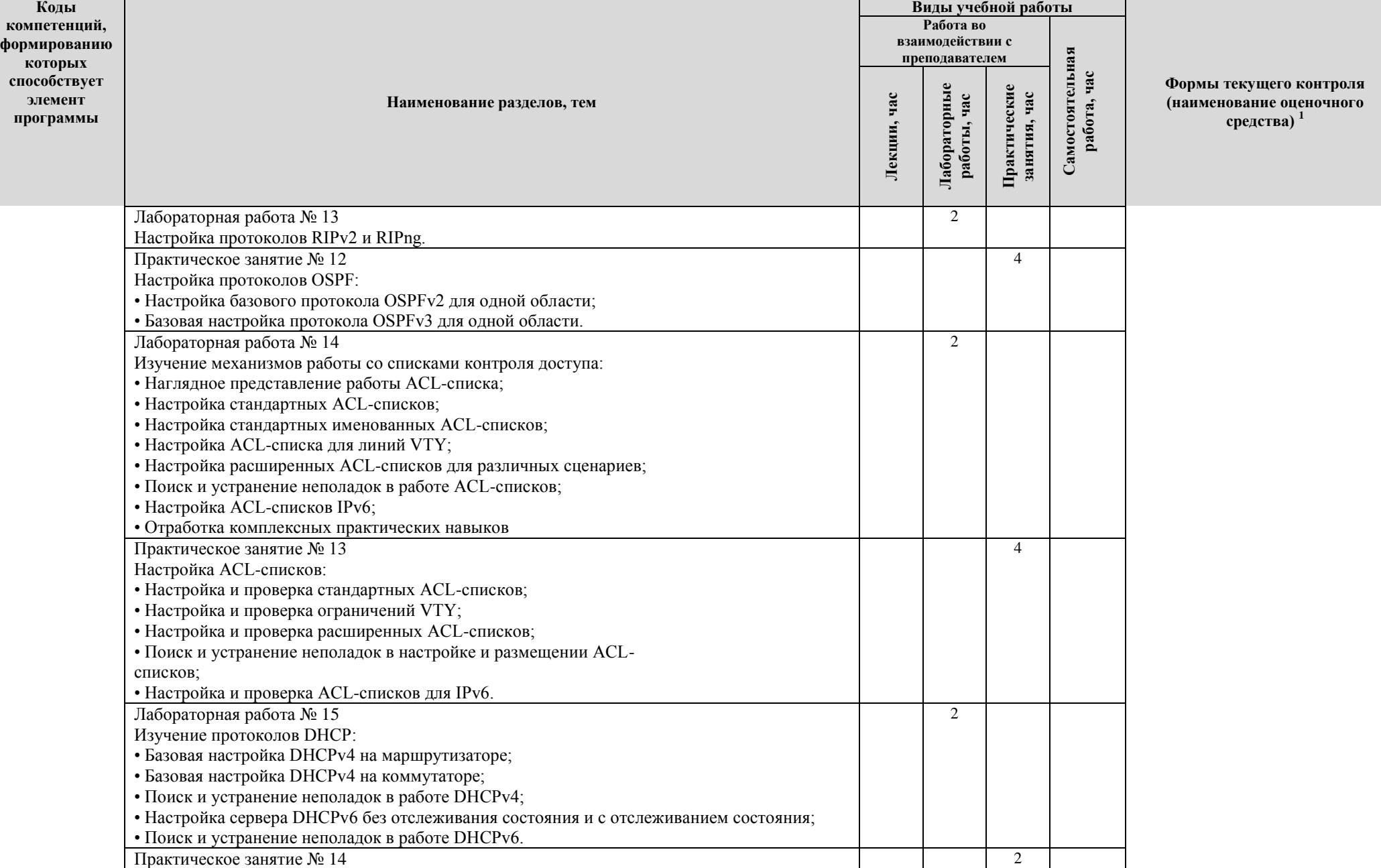

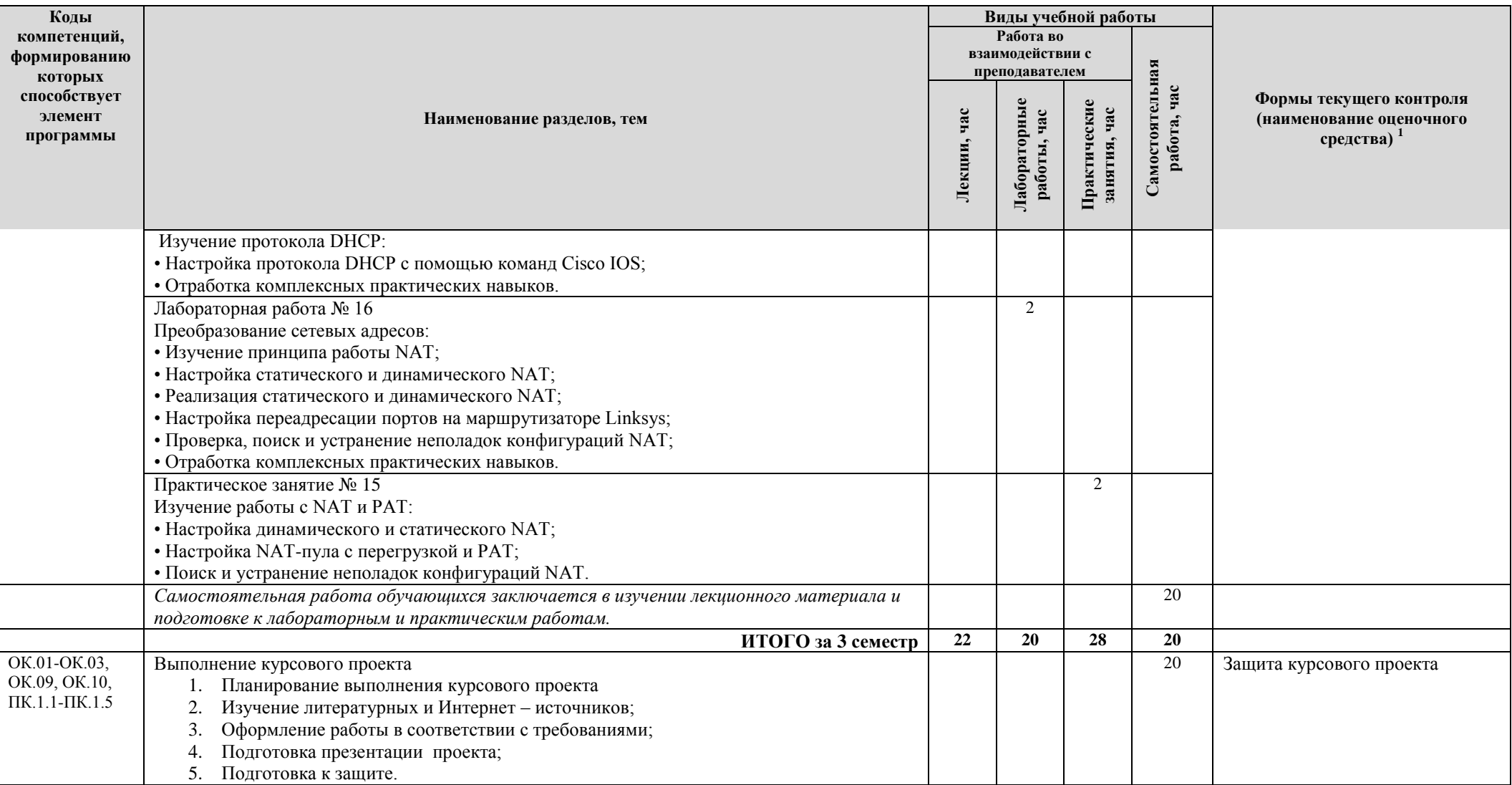

**2.3. Формы и критерии текущего контроля успеваемости (технологическая карта для студентов очной формы обучения) 2 семестр:**

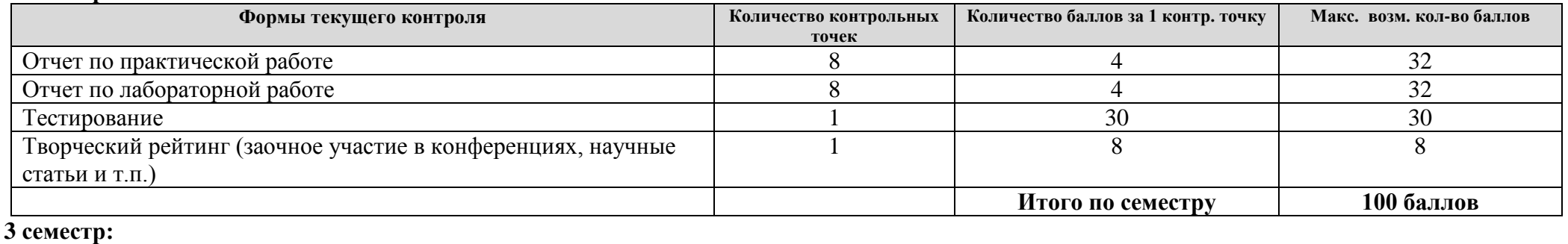

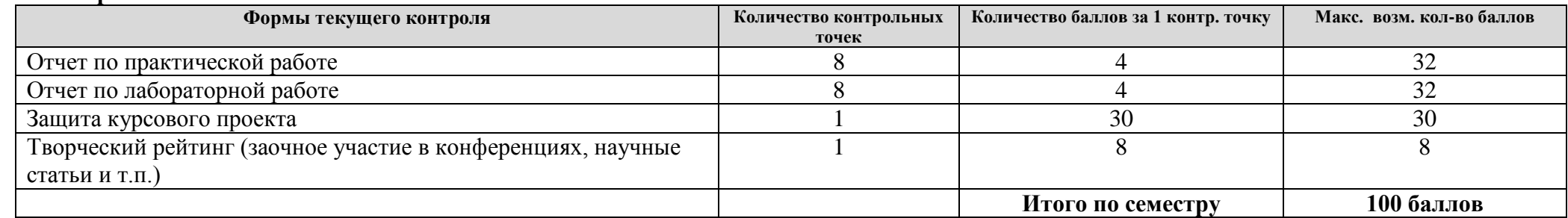

# **2.4. Шкала оценки результатов освоения дисциплины, сформированности результатов обучения**

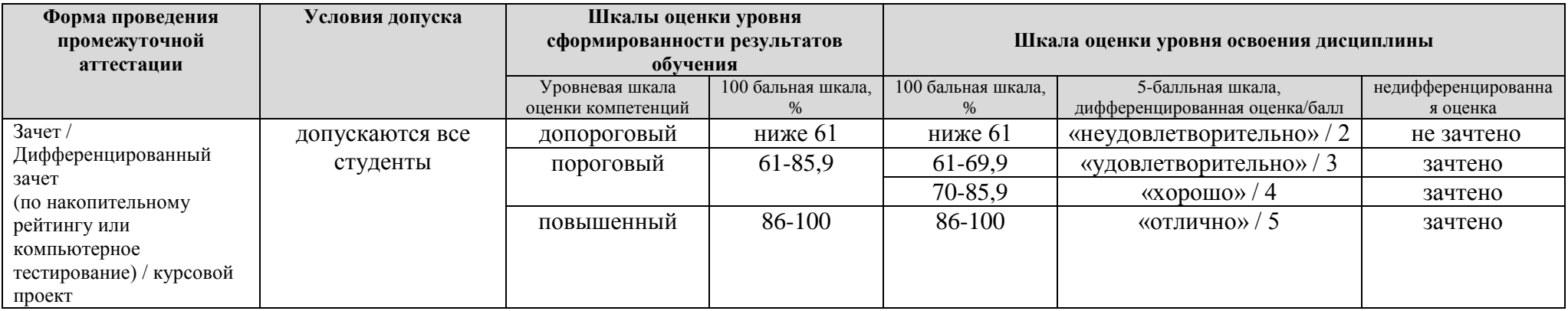

### **3. МЕТОДИЧЕСКИЕ УКАЗАНИЯ ДЛЯ ОБУЧАЮЩИХСЯ ПО ОСВОЕНИЮ МДК**

# **3.1. Общие методические рекомендации по освоению МДК, образовательные технологии**

МДК реализуется посредством проведения контактной работы с обучающимися (включая проведение текущего контроля успеваемости), самостоятельной работы обучающихся и промежуточной аттестации.

Контактная работа может быть аудиторной, внеаудиторной, а также проводиться в электронной информационно-образовательной среде университета (далее - ЭИОС). В случае проведения части контактной работы по МДК в ЭИОС (в соответствии с расписанием учебных занятий), трудоемкость контактной работа в ЭИОС эквивалентна аудиторной работе.

При проведении учебных занятий по МДК обеспечивается развитие у обучающихся навыков командной работы, межличностной коммуникации, принятия решений, лидерских качеств (включая проведение интерактивных лекций, групповых дискуссий, ролевых игр, тренингов, анализ ситуаций и имитационных моделей, преподавание дисциплины в форме курса, составленного на основе результатов научных исследований, проводимых университетом, в том числе с учетом региональных особенностей профессиональной деятельности выпускников и потребностей работодателей).

Преподавание дисциплины ведется с применением следующих видов образовательных технологий:

*-* балльно-рейтинговая технология оценивания;

- электронное обучение.

Для оценки знаний, умений, навыков и уровня сформированности компетенции по дисциплине применяется балльно-рейтинговая система контроля и оценки успеваемости студентов. В основу балльно-рейтинговой системы положены принципы, в соответствии с которыми формирование рейтинга студента осуществляется в ходе текущего контроля успеваемости. Максимальное количество баллов в семестре – 100.

По итогам текущей успеваемости студенту может быть выставлена оценка по промежуточной аттестации в соответствии за набранными за семестр баллами. Студентам, набравшим в ходе текущего контроля успеваемости по дисциплине от 61 до 100 баллов и выполнившим все обязательные виды запланированных учебных занятий, по решению преподавателя без прохождения промежуточной аттестации выставляется оценка в соответствии со шкалой оценки результатов освоения МДК.

**Результат обучения считается сформированным (повышенный уровень)**, если теоретическое содержание курса освоено полностью; при устных собеседованиях студент исчерпывающе, последовательно, четко и логически стройно излагает учебный материал; свободно справляется с задачами, вопросами и другими видами заданий, требующих применения знаний, использует в ответе дополнительный материал; все предусмотренные рабочей учебной программой задания выполнены в соответствии с установленными требованиями, студент способен анализировать полученные результаты; проявляет самостоятельность при выполнении заданий, качество их выполнения оценено числом баллов от 86 до 100, что соответствует повышенному уровню сформированности результатов обучения.

**Результат обучения считается сформированным (пороговый уровень)**, если теоретическое содержание курса освоено полностью; при устных собеседованиях студент последовательно, четко и логически стройно излагает учебный материал; справляется с задачами, вопросами и другими видами заданий, требующих применения знаний; все предусмотренные рабочей учебной программой задания выполнены в соответствии с установленными требованиями, студент способен анализировать полученные результаты; проявляет самостоятельность при выполнении заданий, качество их выполнения оценено числом баллов от 61 до 85,9, что соответствует пороговому уровню сформированности результатов обучения.

**Результат обучения считается несформированным**, если студент при выполнении заданий не демонстрирует знаний учебного материала, допускает ошибки, неуверенно, с

большими затруднениями выполняет задания, не демонстрирует необходимых умений, качество выполненных заданий не соответствует установленным требованиям, качество их выполнения оценено числом баллов ниже 61, что соответствует допороговому уровню.

### **3.2. Методические указания по самостоятельной работе обучающихся**

Самостоятельная работа обеспечивает подготовку обучающегося к аудиторным занятиям и мероприятиям текущего контроля и промежуточной аттестации по изучаемой МДК. Результаты этой подготовки проявляются в активности обучающегося на занятиях и в качестве выполненных практических заданий и других форм текущего контроля.

При выполнении заданий для самостоятельной работы рекомендуется проработка материалов лекций по каждой пройденной теме, а также изучение рекомендуемой литературы, представленной в Разделе 4.

В процессе самостоятельной работы при изучении МДК студенты могут использовать в специализированных аудиториях для самостоятельной работы компьютеры, обеспечивающему доступ к программному обеспечению, необходимому для изучения МДК, а также доступ через информационно-телекоммуникационную сеть «Интернет» к электронной информационнообразовательной среде университета (ЭИОС) и электронной библиотечной системе (ЭБС), где в электронном виде располагаются учебные и учебно-методические материалы, которые могут быть использованы для самостоятельной работы при изучении МДК.

Для обучающихся по заочной форме обучения самостоятельная работа является основным видом учебной деятельности.

### **3.3. Методические указания для выполнения курсового / индивидуального проекта**

Выполнение курсового / индивидуального проекта способствует лучшему освоению обучающимися учебного материала, формирует практический опыт и умения по изучаемому МДК, способствует формированию у обучающихся навыков поиска и критического анализа научной литературы, готовит их к самостоятельной профессиональной деятельности, повышает уровень профессиональной подготовки, является подготовительным этапом к написанию выпускником выпускной квалификационной работы.

Темы курсовой / индивидуального проекта должны соответствовать рекомендуемой примерной тематике курсовой / индивидуального проекта. Тема курсовой / индивидуального проекта должна быть предложена студентом при условии обоснования им ее целесообразности. В отдельных случаях допускается выполнение курсовой / индивидуального проекта по одной теме группой студентов.

### **Примерная тематика курсового / индивидуального проекта**

- 1. Разработать проект локальной вычислительной сети организации, имеющей 2 офиса и 3 сервера.
- 2. Разработать проект локальной вычислительной сети организации, имеющей 3 офиса и 2 сервера.
- 3. Разработать проект локальной вычислительной сети организации, имеющей 1 офис и 2 сервера.
- 4. Разработать проект локальной вычислительной сети организации, имеющей 1 офис и 4 сервера.
- 5. Разработать проект локальной вычислительной сети организации, имеющей 1 офис и 1 сервер.
- 6. Разработать проект локальной вычислительной сети организации, имеющей 3 офиса и 3 сервера.
- 7. Разработать проект локальной вычислительной сети организации, имеющей 3 офиса и 4 сервера.
- 8. Разработать проект локальной вычислительной сети организации, имеющей 4 офиса и 5 серверов.
- 9. Разработать проект локальной вычислительной сети организации, имеющей 4 офиса и

1 сервер.

- 10.Разработать проект локальной вычислительной сети организации, имеющей 4 офиса и 2 сервера.
- 11.Разработать проект локальной вычислительной сети организации, имеющей 4 офиса и 3 сервера.
- 12.Разработать проект локальной вычислительной сети организации, имеющей 5 офисов и 1 сервер.
- 13.Разработать проект локальной вычислительной сети организации, имеющей 5 офисов и 2 сервера.
- 14.Разработать проект локальной вычислительной сети организации, имеющей 5 офисов и 3 сервера.
- 15.Разработать проект локальной вычислительной сети организации, имеющей 5 офисов и 5 серверов.
- 16.Разработать проект локальной вычислительной сети организации, имеющей 2 офиса и 2 сервера.
- 17.Разработать проект локальной вычислительной сети организации, имеющей 2 офиса и 4 сервера.
- 18.Разработать проект локальной вычислительной сети организации, имеющей 2 офиса и 1 сервер.
- 19.Разработать проект локальной вычислительной сети организации, имеющей 3 офиса и 1 сервер.
- 20.Разработать проект локальной вычислительной сети организации, имеющей 4 офиса и 4 сервера.

Курсовой / индивидуальный проект по данной дисциплине посвящен разработке локальной вычислительной сети в сетевом эмуляторе CISCO Packet Tracer. Для настройки работоспособной модели необходимо произвести настройку оборудования, протоколов. Каждому студенту предлагается выполнить проект сети с использованием различного оборудования, соответствующему индивидуальному заданию.

Курсовой / индивидуальный проект должен иметь следующую структуру:

- Лист задания, подписанный студентом, преподавателем и заведующим кафедрой.
- Титульный лист, оформленный по образцу кафедры.
- Лист рецензии
- Содержания работы
- Введения
- Аналитического раздела
- Технологического раздела
- Заключения
- Списка используемых источников
- Приложения

Курсовой / индивидуальный проект имеет общий объем без раздела "Приложения" 20-25 страниц.

В построенной сети необходимо:

- сконфигурировать VLAN. Настроить маршрутизацию между VLAN;
- настроить DHCP-сервер;

 настроить веб-сервер по произвольному символьному адресу и обеспечить его доступность для компьютеров внутри сети;

настроить и сконфигурировать NAT;

 настроить удаленный доступ к сети только по SSH-протоколу. Настроить функции безопасности портов коммутатора;

настроить расширенные списки контроля доступа (ACL-списки).

### **Рекомендуемая литература и материалы.**

- 1. Олифер, В.Г. Компьютерные сети. Принципы, технологии, протоколы [Текст]: учебник для вузов / В.Г. Олифер, Н.А. Олифер. – 4-е изд. – Спб.: Питер, 2015. – 944 с.
- 2. Учебно-методическое пособие по дисциплине "Сетевые технологии CISCO" [Текст] : для студентов специальности 09.02.02 "Компьютер. сети" / Поволж. гос. ун-т сервиса (ФГБОУ ВО "ПВГУС"), Каф. "Информ. и электрон. сервис" ; сост. К. В. Анфалов. - Тольятти : ПВГУС, 2017. - 95 с.

# **Правила оформления курсового проекта**

# *Общие требования*

Курсовой проект должен быть выполнена печатным способом с использованием компьютера и принтера **на одной стороне листа белой бумаги формата А4 через полуторный интервал**. Цвет шрифта должен быть **черным**, **кегль 12**, шрифт **Times New Roman** (для текста и заголовков одинаков).

Текст пояснительной записки следует печатать, соблюдая следующие размеры полей: **правое – 10 мм, левое – 35 мм, верхнее и нижнее – 20 мм**.

Текст пояснительной записки печатается с **абзацного отступа** (1,25 см).

Для наглядного выделения значимых фраз **в тексте** можно использовать различные способы (**жирный,** *курсив,* подчеркивание, их комбинации). Заголовки допускается выделять только жирным шрифтом.

### *Построение пояснительной записки*

Наименования структурных элементов пояснительной записки "Содержание", "Введение", "Заключение", "Список использованных источников" служат заголовками структурных элементов работы. Эти элементы не нумеруются; в содержание вносятся. Основную часть пояснительной записки следует делить на разделы, подразделы и пункты. Пункты, при необходимости, могут делиться на подпункты. При делении текста на пункты и подпункты необходимо, чтобы каждый пункт содержал законченную информацию.

Разделы, подразделы, пункты и подпункты следует нумеровать арабскими цифрами и записывать с абзацного отступа.

Разделы должны иметь порядковую нумерацию в пределах всего текста, за исключением приложений.

# *Пример — 1, 2, 3 и т. д.*

Номер подраздела или пункта включает номер раздела и порядковый номер подраздела или пункта, разделенные точкой.

# *Пример — 1.1, 1.2, 1.3 и т. д.*

Номер подпункта включает номер раздела, подраздела, пункта и порядковый номер подпункта, разделенные точкой.

### *Пример - 1.1.1.1, 1.1.1.2, 1.1.1.3 и т. д.*

### **После номера раздела, подраздела, пункта и подпункта в тексте точку не ставят.**

Если раздел или подраздел имеет только один пункт, или пункт имеет один подпункт, то нумеровать его не следует.

Разделы, подразделы должны иметь заголовки. Пункты, как правило, заголовков не имеют. Заголовки должны четко и кратко отражать содержание разделов, подразделов.

### **Заголовки разделов, подразделов и пунктов следует печатать с абзацного отступа (1,25 см) с прописной буквы без точки в конце, не подчеркивая**.

Если заголовок состоит из двух предложений, их разделяют точкой.

Заголовки пояснительной записки делятся на:

Заголовки первого уровня, к ним относятся "Введение", "Заключение", "Список использованных источников", "Приложение";

― **Заголовки второго уровня**, к ним относятся разделы основной части, у которых при нумерации ставится одна цифра;

Заголовки третьего уровня, к ним относятся подразделы основной части, у которых при нумерации ставится две цифры;

И т.д.

Заголовки первого и второго уровней выравниваются **по центру**. После этих заголовков всегда оставляется пустая строка.

Заголовки третьего и т.д. уровней выравниваются **по левому краю с абзацного отступа**. После и перед заголовками третьего уровня всегда оставляется пустая строка. Заголовки четвертого и более уровней идут в тексте без пустых строк с выравниванием по левому краю.

**Каждый структурный элемент работы следует начинать с нового листа (страницы). К структурным элементам работы следует относить заголовки первого и второго уровней. Нумерация страниц пояснительной записки**

Страницы пояснительной записки следует нумеровать арабскими цифрами, соблюдая сквозную нумерацию по всему тексту курсовой работы. Номер страницы проставляют **в центре верхней части листа без точки**, шрифт TNR, кегль 12.

Титульный лист, задание, приложения включают в общую нумерацию страниц пояснительной записки. **Номер страницы на титульном и листе задания не проставляют.**

Иллюстрации и таблицы, расположенные на отдельных листах, включают в общую нумерацию страниц пояснительной записки.

Нумерация страниц работы и приложений должна быть сквозная.

### **Оформление перечислений**

Внутри пунктов или подпунктов могут быть приведены перечисления. Перед каждым перечислением следует ставить дефис или, при необходимости ссылки в тексте документа на одно из перечислений, строчную букву (за исключением ѐ, з, о, ь, й, ы, ъ), после которой ставится скобка.

Для дальнейшей детализации перечислений необходимо использовать арабские цифры, после которых ставится скобка, а запись производится с абзацного отступа, как показано в примере.

*Пример а) \_\_\_\_\_\_\_\_\_\_\_\_ б)* **\_\_\_\_\_\_\_\_\_\_\_\_** *1) \_\_\_\_\_\_ 2)* **\_\_\_\_\_\_** *в)* **\_\_\_\_\_\_\_\_\_\_\_\_**

**Иллюстрации**

Иллюстрации (чертежи, графики, схемы, компьютерные распечатки, диаграммы, фотоснимки) следует располагать в курсовой работе непосредственно после текста, в котором они упоминаются впервые, или на следующей странице. **На все иллюстрации должны быть даны ссылки в тексте пояснительной записки.**

Чертежи, графики, диаграммы, схемы, иллюстрации, помещаемые в пояснительной записке, должны соответствовать требованиям государственных стандартов Единой системы конструкторской документации (ЕСКД).

Иллюстрации, за исключением иллюстрации приложений, следует нумеровать арабскими цифрами нумерацией в пределах раздела или сквозной нумерацией через всю курсовую работу.

― Если нумерация ведется в пределах раздела, то н**омер иллюстрации состоит из номера раздела и порядкового номера иллюстрации, разделенных точкой.** Например, Рисунок 1.1.

― Если применяется сквозная нумерация, то указывается только **порядковый номер иллюстрации.** Например, Рисунок 1, Рисунок 2, …Рисунок 45.

Слово "рисунок" и его наименование располагают посередине строки. Наименование рисунка с заглавной буквы. Точка в конце названия и после последней цифры номера не ставится.

Иллюстрации, при необходимости, могут иметь наименование и пояснительные данные (подрисуночный текст). Слово ―Рисунок‖ и наименование помещают **после пояснительных данных** и располагают следующим образом:

овал, узнавая о нем все новые подробности.

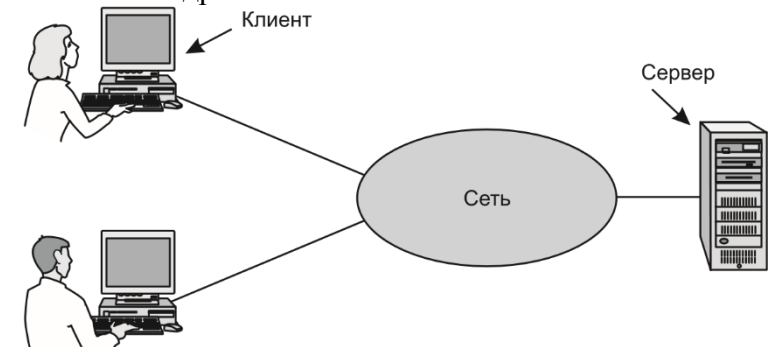

Рисунок 1.1 - Сеть, состоящая из двух клиентов и одного сервера

Иллюстрации каждого приложения обозначают отдельной нумерацией арабскими цифрами с добавлением перед цифрой обозначения приложения. Например, Рисунок А.3.

При ссылках на иллюстрации следует писать "... в соответствии с рисунком 1.2" или после текста в круглых скобках указывать (рисунок 1.2).

Текст до и после рисунка, а также после нумераций и пояснения к рисунку необходимо отделять от рисунка и последующего текста пробелами в один межстрочный интервал.

#### **Таблицы**

Таблицы применяют для лучшей наглядности и удобства сравнения показателей. Название таблицы, при его наличии, должно отражать ее содержание, быть точным, кратким. **Название таблицы следует помещать над таблицей слева, без абзацного отступа в одну строку с ее номером через тире**.

При переносе части таблицы название помещают только над первой частью таблицы, нижнюю горизонтальную черту, ограничивающую таблицу, не проводят.

Таблицу следует располагать в пояснительной записке непосредственно после текста, в котором она упоминается впервые, или на следующей странице.

Таблицы, за исключением таблиц приложений, следует нумеровать арабскими цифрами нумерацией в пределах раздела или сквозной нумерацией через всю курсовую работу.

Если нумерация ведется в пределах раздела, то н**омер таблицы состоит из номера раздела и порядкового номера иллюстрации, разделенных точкой.** Например, Таблица 1.1.

Если применяется сквозная нумерация, то указывается только **порядковый номер таблицы.** Например, Таблица 1, Таблица 2, … Таблица 45.

На все таблицы должны быть ссылки в тексе пояснительной записки. При ссылке следует писать слово "Таблица" с указанием ее номера.

Таблица 1.1

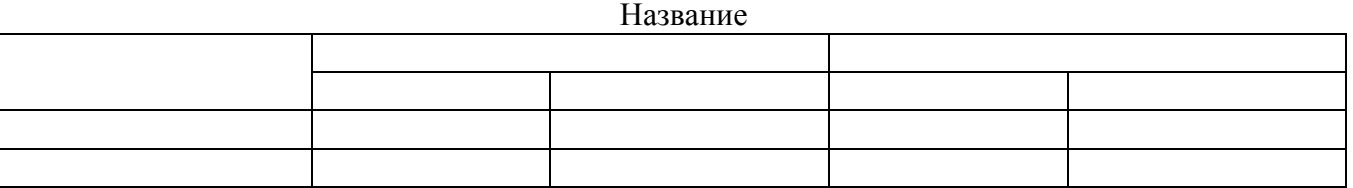

Таблицу с большим количеством строк допускается переносить на другой лист (страницу). Это можно сделать 2-мя способами.

1. При переносе части таблицы на другой лист (страницу) слово "Таблица" и номер ее указывают один раз слева над первой частью таблицы, **над другими частями пишут слово "Продолжение" и указывают номер таблицы справа**, например: "Продолжение табл. 1.2". Шапка таблицы заменяется номерами столбцов. В первой части таблицы нижнюю горизонтальную линию, ограничивающую таблицу, не проводят. При переносе таблицы на другой лист (страницу) заголовок помещают только над ее первой частью.

Пример:

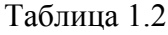

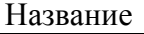

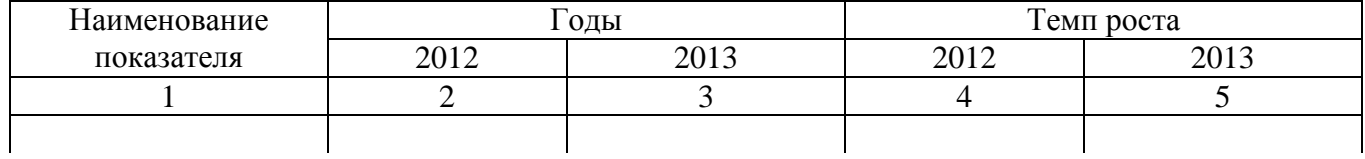

Продолжение табл. 1.2

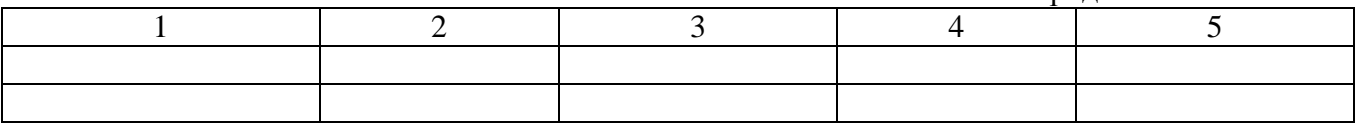

2. При подготовке текстовых документов с использованием программных средств надпись «Продолжение таблицы» допускается не указывать. Шапка таблицы в таком случае должна повторяться на каждой странице.

Пример:

Таблица 1.2

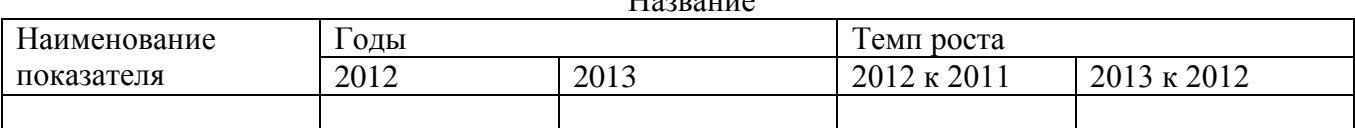

Название

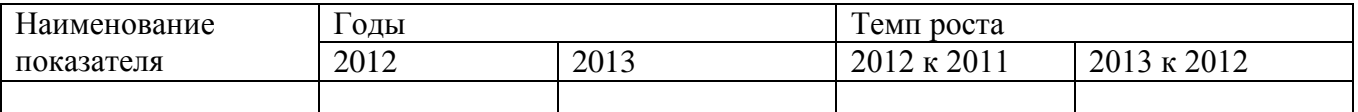

Таблицу с большим количеством граф допускается делить на части и помещать одну часть под другой в пределах одной страницы. Если строки и графы таблицы выходят за формат страницы, то в первом случае в каждой части таблицы повторяется шапка, во втором случае – боковик.

Если повторяющийся в разных строках графы таблицы текст состоит из одного слова, то его после первого написания допускается заменять кавычками; если из двух и более слов, то при первом повторении его заменяют словами "То же", а далее - кавычками. Ставить кавычки вместо повторяющихся цифр, марок, знаков, математических и химических символов не допускается. Если цифровые или иные данные в какой-либо строке таблицы не приводят, то в ней ставят прочерк.

Заголовки граф и строк таблицы следует писать с прописной буквы в единственном числе, а подзаголовки граф – со строчной буквы, если они составляют одно предложение с заголовком, или с прописной буквы, если они имеют самостоятельное значение. В конце заголовков и подзаголовков таблиц точки не ставят.

Таблицы слева, справа и снизу, как правило, ограничивают линиями. Допускается применять размер шрифта в таблице меньший, чем в тексте.

Разделять заголовки и подзаголовки боковика и граф диагональными линиями не допускается.

Горизонтальные и вертикальные линии, разграничивающие строки таблицы, допускается не проводить, если их отсутствие не затрудняет пользование таблицей.

Заголовки граф, как правило, записывают параллельно строкам таблицы. При необходимости допускается перпендикулярное расположение заголовков граф.

Перед номером и пояснениями к таблице, а также перед последующим текстом необходимо оставлять пустую строку пробелом в один межстрочный интервал.

#### **Формулы и уравнения**

Уравнения и формулы следует выделять из текста в отдельную строку, с выравниванием по центру. Выше и ниже каждой формулы или уравнения должно быть оставлено не менее одной свободной строки. Если уравнение не умещается в одну строку, то оно должно быть перенесено после знака равенства (=) или после знаков плюс (+), минус (-), умножения (х), деления (:), или других математических знаков, причем знак в начале следующей строки повторяют. При переносе формулы на знаке, символизирующем операцию умножения, применяют знак "х".

Пояснение значений символов и числовых коэффициентов следует приводить непосредственно под формулой в той же последовательности, в которой они даны в формуле.

Формулы в пояснительной записке следует нумеровать порядковой нумерацией в пределах раздела арабскими цифрами в круглых скобках в крайнем правом положении на строке. Номер формулы состоит из номера раздела и порядкового номера формулы, разделенных точкой, например (3.1).

Формулы, за исключением формул приложений, следует нумеровать арабскими цифрами нумерацией в пределах раздела или сквозной нумерацией через всю курсовую работу.

Если нумерация ведется в пределах раздела, то н**омер формулы состоит из номера раздела и порядкового номера формулы, разделенных точкой.** Например (1.1).

Если применяется сквозная нумерация, то указывается только **порядковый номер формулы.** Например: (1), (2), …(45).

*Пример*

$$
A=a:e,
$$
 (1.2)

где *А* – частное; *а* – делимое; *в* – делитель.

Одну формулу обозначают **- (1).**

Формулы, помещаемые в приложениях, должны нумероваться отдельной нумерацией арабскими цифрами в пределах каждого приложения с добавлением перед каждой цифрой обозначения приложения, например, формула (В.1).

Ссылки в тексте на порядковые номера формул дают в скобках. Пример -... в формуле (1.2).

### **Ссылки на элементы списка использованных источников**

В пояснительной записке курсовой работы допускаются ссылки на стандарты, технические условия и другие документы при условии, что они полностью и однозначно определяют соответствующие требования и не вызывают затруднений в пользовании документом.

Ссылаться следует на документ в целом или его разделы и приложения. Ссылки на подразделы, пункты, таблицы и иллюстрации не допускаются.

При ссылках на стандарты и технические условия указывают только их обозначение, при этом допускается не указывать год их утверждения при условии полного описания стандарта в списке использованных источников в соответствии с ГОСТ 7.1.

Ссылки на использованные источники следует приводить в квадратных скобках. Если в тексте приводятся выдержки из документа, то в ссылке (квадратных скобках) необходимо кроме номера источника указывать через запятую номера страниц, на которых приведен используемый текст в первоисточнике.

*Пример*: Текст. [3, с. 10-12]

В случае ссылки на документ в целом или его разделы и приложения указывается только номер источника.

Пример: Данная методология описана в [4].

#### **Список использованных источников**

*Оформляется согласно* **ГОСТ Р 7.0.100-2018 "Библиографическая запись. Библиографическое описание. Общие требования и правила составления" (***Дата введения – 2019–07–01).*

# **4. УЧЕБНО-МЕТОДИЧЕСКОЕ И ИНФОРМАЦИОННОЕ ОБЕСПЕЧЕНИЕ МДК**

# **4.1. Перечень основной и дополнительной учебной литературы, необходимой для освоения МДК**

### **Основная литература:**

1. Кузин, А. В. Компьютерные сети [Электронный ресурс] : учеб. пособие для сред. проф. образования по направлениям подгот. 09.02.02 "Компьтер. сети", 09.02.01 "Компьютер. системы и комплексы" и 09.02.05 "Приклад. информатика (по отраслям)" / А. В. Кузин, Д. А. Кузин. - 4-е изд., перераб. и доп. - Документ Bookread2. - М. : ФОРУМ [и др.], 2019. - 190 с. - Режим доступа: http://znanium.com/bookread2.php?book=983172.

2. Максимов, Н. В. Компьютерные сети [Электронный ресурс] : учеб. пособие для сред. проф. образования по специальностям информатики и вычисл. техники / Н. В. Максимов, И. И. Попов. - 6-е изд., перераб. и доп. - Документ Bookread2. - М. : ФОРУМ [и др.], 2018. - 463 с. - Прил. - Режим доступа: http://znanium.com/bookread2.php?book=792686.

### **Дополнительная литература:**

3. Абросимов, Л. И. Базисные методы проектирования и анализа сетей ЭВМ [Электронный ресурс] : учеб. пособие / Л. И. Абросимов. - Документ Reader. - СПб. [и др.] : Лань, 2018. - 209 с. - Режим доступа: https://e.lanbook.com/reader/book/112694/#1

4. Кудинов, Ю. И. Основы современной информатики [Электронный ресурс] : учеб. пособие для студентов вузов по специальности "Приклад. информатика" / Ю. И. Кудинов, Ф. Ф. Пащенко. - Изд. 5-е, стер. - Документ Reader. - СПб. [и др.] : Лань, 2018. - 255 с. - Режим доступа: https://e.lanbook.com/reader/book/107061/#1.

5. Назаров, А. В. Эксплуатация объектов сетевой инфраструктуры [Электронный ресурс] : учеб. для проф. образоват. орг. по специальности 09.02.02 "Компьютер. сети" / А. В. Назаров, А. Н. Енгалычев, В. П. Мельников. - Документ Bookread2. - М. : Курс [и др.], 2017. - 360 с. - Режим доступа: http://znanium.com/bookread2.php?book=635086.

Сергеев, А. Н. Основы локальных компьютерных сетей [Электронный ресурс] : учеб. пособие / А. Н. Сергеев. - Документ Reader. - СПб. : Лань, 2016. - 183 с. : ил. - Режим доступа: https://e.lanbook.com/reader/book/87591/#183.

# **4.2. Профессиональные базы данных, информационно-справочные системы,**

- 1. КонсультантПлюс [Электронный ресурс]: Справочная правовая система. Режим доступа: http://www.consultant.ru/.
- 2. Электронная библиотечная система Поволжского государственного университета сервиса [Электронный ресурс]. – Режим доступа: [http://elib.tolgas.ru.](http://www.ecorussia.info/ru)/ - Загл. с экрана.
- 3. Электронно-библиотечная система Znanium.com [Электронный ресурс]. Режим доступа: [http://znanium.com/.](http://znanium.com/) – Загл. с экрана.
- 4. Электронно-библиотечная система «Издательство Лань» [Электронный ресурс]. Режим доступа: https://e.lanbook.com/. – Загл. с экрана.
- 5. Научная электронная библиотека eLIBRARY.RU [Электронный ресурс]. Режим доступа: http://elibrary.ru/defaultx.asp. - Загл с экрана.

# **4.3. Программное обеспечение**

Информационное обеспечение учебного процесса по дисциплине осуществляется с использованием следующего программного обеспечения (лицензионного и свободно распространяемого), в том числе отечественного производства:

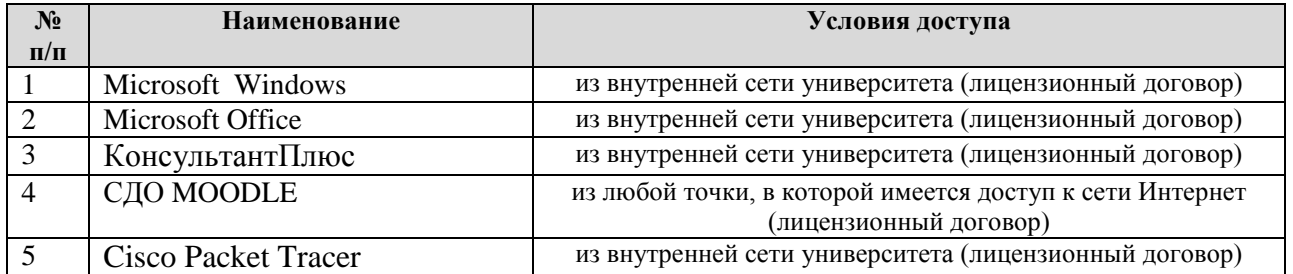

# **5. ОПИСАНИЕ МАТЕРИАЛЬНО-ТЕХНИЧЕСКОЙ БАЗЫ, НЕОБХОДИМОЙ ДЛЯ ОСУЩЕСТВЛЕНИЯ ОБРАЗОВАТЕЛЬНОГО ПРОЦЕССА ПО ДИСЦИПЛИНЕ (МДК)**

Специальные помещения представляют собой учебные аудитории для проведения занятий всех видов, предусмотренных образовательной программой, в том числе групповых и индивидуальных консультаций, текущего контроля и промежуточной аттестации, а также помещения для самостоятельной работы, мастерские и лаборатории, оснащенные оборудованием, техническими средствами обучения и материалами, учитывающими требования международных стандартов.

**Занятия лекционного типа**. Учебные аудитории для занятий лекционного типа укомплектованы мебелью и техническими средствами обучения, служащими для представления учебной информации (стационарные или переносные наборы демонстрационного оборудования (проектор, экран, компьютер/ноутбук), учебно-наглядные пособия (презентации по темам лекций), обеспечивающие тематические иллюстрации, соответствующие данной программе дисциплины.

**Занятия семинарского типа** *(при наличии в учебном плане)*. Учебные аудитории для занятий семинарского типа укомплектованы мебелью и техническими средствами обучения, служащими для представления учебной информации (стационарные или переносные наборы демонстрационного оборудования (проектор, экран, компьютер/ноутбук).

**Лабораторные работы** *(при наличии в учебном плане)*. Для проведения лабораторных работ используется учебная аудитория «Лаборатория организации и принципов построения компьютерных систем», оснащенная следующим оборудованием: персональный компьютер; операционная система Microsoft Windows; пакет Microsoft Office; ПО Cisco Packet Tracer; ПО Putty; ПО TeraTerm; браузер Internet Explorer; тестер кабелей Ethernet; обжимные клещи RJ-45; настенное крепление категори 5/5е; монтажный инструмент, тип 110; инструмент для снятия изоляции с кабеля; кусачки; исправные разноцветные прямые кабели категории 5; маршрутизаторы Cisco; коммутаторы Cisco.

**Промежуточная аттестация.** Для проведения промежуточной аттестации по МДК используются компьютерные классы, оснащенные компьютерной техникой с возможностью подключения к сети Интернет и обеспечением доступа в электронную информационнообразовательную среду университета и/или учебные аудитории, укомплектованные мебелью и техническими средствами обучения.

**Самостоятельная работа**. Помещения для самостоятельной работы оснащены компьютерной техникой с возможностью подключения к сети «Интеренет» и доступом к электронной информационно-образовательной среде университета. Для организации самостоятельной работы обучающихся используются:

компьютерные классы университета;

библиотека (медиазал), имеющая места для обучающихся, оснащенные компьютерами с доступом к базам данных и сети Интернет.

**Электронная информационно-образовательная среда университета (ЭИОС).** Каждый обучающийся в течение всего периода обучения обеспечен индивидуальным неограниченным доступом к электронной информационно-образовательной среде университета (ЭИОС) http://sdo.tolgas.ru/ из любой точки, в которой имеется доступ к информационнотелекоммуникационной сети "Интернет", как на территории университета, так и вне ее.

# **6. ОСОБЕННОСТИ ОРГАНИЗАЦИИ ОБУЧЕНИЯ ДЛЯ ЛИЦ С ОГРАНИЧЕННЫМИ ВОЗМОЖНОСТЯМИ ЗДОРОВЬЯ И ИНВАЛИДОВ**

При необходимости рабочая программа дисциплины может быть адаптирована для обеспечения образовательного процесса инвалидов и лиц с ограниченными возможностями здоровья, в том числе для дистанционного обучения. Для этого требуется заявление студента (его законного представителя) и заключение психолого-медико-педагогической комиссии (ПМПК).

В случае необходимости, обучающимся из числа лиц с ограниченными возможностями здоровья (по заявлению обучающегося) а для инвалидов также в соответствии с индивидуальной программой реабилитации инвалида, могут предлагаться следующие варианты восприятия учебной информации с учетом их индивидуальных психофизических особенностей, в том числе с применением электронного обучения и дистанционных технологий:

- для лиц с нарушениями зрения: в печатной форме увеличенным шрифтом; в форме электронного документа; в форме аудиофайла (перевод учебных материалов в аудиоформат); в печатной форме на языке Брайля; индивидуальные консультации с привлечением тифлосурдопереводчика; индивидуальные задания и консультации.

- для лиц с нарушениями слуха: в печатной форме; в форме электронного документа; видеоматериалы с субтитрами; индивидуальные консультации с привлечением сурдопереводчика; индивидуальные задания и консультации.

- для лиц с нарушениями опорно-двигательного аппарата: в печатной форме; в форме электронного документа; в форме аудиофайла; индивидуальные задания и консультации.

# **7. ОЦЕНОЧНЫЕ МАТЕРИАЛЫ (ФОНД ОЦЕНОЧНЫХ СРЕДСТВ) ДЛЯ ТЕКУЩЕГО КОНТРОЛЯ УСПЕВАЕМОСТИ И ПРОМЕЖУТОЧНОЙ АТТЕСТАЦИИ**

# **7.1. Типовые контрольные задания или иные материалы, необходимые для оценки знаний, умений, навыков и (или) опыта в ходе текущего контроля успеваемости**

# **Типовые задания к практическим (семинарским) занятиям**

Практическое занятие № 1. Составление карты сети Интернет с помощью утилит «ping» и «traceroute»

Практическое занятие № 2 Просмотр сетевого трафика с помощью программы Wireshark.

Практическое занятие № 3 Построение сети на базе маршрутизатора:

- Просмотр таблиц маршрутизации узлов;
- Изучение физических характеристик маршрутизатора;
- Создание сети, состоящей из коммутатора и маршрутизатора

Практическое занятие № 4 Настройка IP-адресации:

- Использование калькулятора Windows в работе с сетевыми адресами;
- Конвертация IPv4-адресов в двоичную систему счисления;
- Определение IPv4/IPv6-адресов;
- Настройка IPv6-адресов на сетевых устройствах;
- Тестирование сетевого подключения с помощью команд «ping» и «traceroute».

Практическое занятие № 5 IP-адресация:

- анализ трафика одноадресной передачи, широковещательной и многоадресной рассылки;
- настройка адресации IPv6;
- проверка адресации IPv4 и IPv6;
- отработка комплексных практических навыков.

Практическое занятие № 6 Изучение основных сетевых служб:

- Изучение функции обмена файлами между одноранговыми устройствами опреде-ление преобразований PAT; •Изучение правил работы DNS;
- Изучение протокола FTP.

Практическое занятие № 7 Анализ компьютерной сети и настройка маршрутизатора:

- Проверка задержек в передачи сетевых пакетов с помощью утилит «ping» и «traceroute»;
- Использование интерфейса командной строки (CLI) для сбора сведений о сетевых устройствах;

• Управление файлами конфигурации маршрутизатора с помощью программы эмуляции терминала

• Управление файлами конфигурации устройств с использованием TFTP, флеш-памяти и USBнакопителей

• Изучение процедур восстановления паролей.

Практическое занятие № 8. Настройка безопасности коммутатора:

- Настройка протокола SSH;
- Настройка функции Switch Port Security;
- Поиск и устранение неполадок в системе безопасности портов коммутатора;

Отработка комплексных практических навыков.

Практическое занятие № 9 Настройка маршрутизатора:

• Использование команды traceroute для обнаружения сети;

- Документирование сети;
- Настройка интерфейсов IPv4 и IPv6;
- Настройка и проверка небольшой сети;

Исследование маршрутов с прямым подключением.

Практическое занятие № 10 Маршрутизация между VLAN:

- Настройка маршрутизации между VLAN для каждого интерфейса;
- Настройка маршрутизации между VLAN на основе стандарта 802.1Q и транкового кана-ла;
- Поиск и устранение неполадок в маршрутизации между сетями VLAN.

Практическое занятие № 11 Настройка динамической маршрутизации:

- Исследование сходимости;
- Сравнение методов выбора пути в протоколах RIP.

Практическое занятие № 12 Настройка протоколов OSPF:

- Настройка базового протокола OSPFv2 для одной области;
- Базовая настройка протокола OSPFv3 для одной области.

Практическое занятие № 13 Настройка ACL-списков:

- Настройка и проверка стандартных ACL-списков;
- Настройка и проверка ограничений VTY;
- Настройка и проверка расширенных ACL-списков;
- Поиск и устранение неполадок в настройке и размещении ACL-

списков;

• Настройка и проверка ACL-списков для IPv6.

Практическое занятие № 14 Изучение протокола DHCP:

- Настройка протокола DHCP с помощью команд Cisco IOS;
- Отработка комплексных практических навыков.

Практическое занятие № 15 Изучение работы с NAT и PAT:

- Настройка динамического и статического NAT;
- Настройка NAT-пула с перегрузкой и PAT;
- Поиск и устранение неполадок конфигураций NAT.

# **Типовые задания для лабораторных работ**

Лабораторная работа № 1. Создание простой сети:

• Установка сеанса консоли с сетевым оборудованием при помощи программы Tera Term;

• Создание сети;

Настройка основных параметров коммутатора

Лабораторная работа № 2 Подключение компьютеров к сети с помощью кабелей и беспроводных адаптеров:

- Определение сетевых устройств и каналов связи;
- Обжим сетевого кабеля;
- Просмотр данных о беспроводных и проводных сетевых адаптерах.

Лабораторная работа № 3 Изучение Ethernet-технологий:

- Просмотр МАС-адресов сетевых устройств;
- Изучение кадров Ethernet с помощью программы Wireshark;
- Просмотр ARP с помощью программы Wireshark, интерфейсов командной строки Windows и IOS;

• Использование интерфейса командной строки IOS с таблицами МАС-адресов коммута-тора.

Лабораторная работа № 4 Изучение транспортного уровня:

• Наблюдение за процессом трѐхстороннего «рукопожатия» TCP с помощью программы Wireshark;

• Изучение захваченных данных DNS UDP с помощью программы Wireshark;

• Изучение захваченных пакетов FTP и TFTP с помощью программы Wireshark.

Лабораторная работа №5 Сегментация IP-сетей:

- Изучение калькуляторов подсетей;
- Расчёт подсетей IPv4;
- Разделение сетей с различными топологиями на подсети;
- Разработка и внедрение схемы адресации разделѐнной на подсети IPv4-сети;

Разработка и внедрение схемы адресации VLSM.

Лабораторная работа № 6 Сегментация IP-сетей:

- организация подсети по различным сценариям;
- разработка и внедрение структуры адресации VLSM;
- внедрение схемы адресации разделѐнной на подсети IPv6-сети;
- отработка комплексных практических навыков.

Лабораторная работа № 7 Обеспечение безопасности сети:

- Изучение угроз сетевой безопасности;
- Доступ к сетевым устройствам по протоколу SSH;
- Обеспечение безопасности сетевых устройств;

Лабораторная работа № 8 Проектирование и создание сети для малого предприятия итоговый проект

Лабораторная работа № 9. Настройка коммутатора:

- Базовая настройка коммутатора;
- Настройка параметров безопасности коммутатора.

Лабораторная работа № 10 Конфигурация сетей VLAN:

- Конфигурация сетей VLAN и транковых каналов;
- Поиск и устранение неполадок в конфигурации VLAN;
- Реализация системы безопасности сети VLAN;
- Реализация сетей VLAN для сегментации сетей предприятий малого и среднего бизнеса.

Лабораторная работа № 11 Настройка маршрутизации:

- Составление схемы сети Интернет;
- Настройка базовых параметров маршрутизатора с помощью интерфейса командной стро-ки (CLI) системы Cisco IOS;
- Настройка базовых параметров маршрутизатора с помощью CCP.

Лабораторная работа № 12 Настройка статической маршрутизации:

- Настройка статических маршрутов IPv4/IPv6 по умолчанию;
- Разработка и реализация схемы адресации IPv4 с использованием VLSM;
- Расчёт суммарных маршрутов IPv4 и IPv6;
- Поиск и устранение неполадок статических маршрутов IPv4 и IPv6.

Лабораторная работа № 13 Настройка протоколов RIPv2 и RIPng.

Лабораторная работа № 14 Изучение механизмов работы со списками контроля доступа:

- Наглядное представление работы ACL-списка;
- Настройка стандартных ACL-списков;
- Настройка стандартных именованных ACL-списков;
- Настройка ACL-списка для линий VTY;
- Настройка расширенных ACL-списков для различных сценариев;
- Поиск и устранение неполадок в работе ACL-списков;
- Настройка ACL-списков IPv6;
- Отработка комплексных практических навыков

Лабораторная работа № 15 Изучение протоколов DHCP:

- Базовая настройка DHCPv4 на маршрутизаторе;
- Базовая настройка DHCPv4 на коммутаторе;
- Поиск и устранение неполадок в работе DHCPv4;
- Настройка сервера DHCPv6 без отслеживания состояния и с отслеживанием состояния;
- Поиск и устранение неполадок в работе DHCPv6.

Лабораторная работа № 16 Преобразование сетевых адресов:

- Изучение принципа работы NAT;
- Настройка статического и динамического NAT;
- Реализация статического и динамического NAT;
- Настройка переадресации портов на маршрутизаторе Linksys;
- Проверка, поиск и устранение неполадок конфигураций NAT;
- Отработка комплексных практических навыков.

### **Типовые тестовые задания**

#### **2 семестр**

S: При сравнении VoIP приложения с критически важными коммерчиским HTTP приложением, какое из приведенных ниже утверждений точно характеризует QoS требуемый от сети

+: VoIP требует меньшего уровня утери пакетов

-: Протоколу HTTP требуется меньшая полоса пропускания

- -: Протокол HTTP требует более низкого уровня флуктуации задержек
- I: -

S: Какой из перечисленных ниже протоколов относится к транспортному уровню модели TCP/IP +: UDP

- -: Ethernet
- -: HTTP
- -: IP
- -: SMTP
- -: TCP

 $I: -$ 

- S: Какой из перечисленных ниже протоколов относится к транспортному уровню модели TCP/IP? +: UDP
- -: Ethernet
- -: HTTP
- -: IP
- -: SMTP

 $I: -$ 

- S: Какой из перечисленных ниже протоколов относится к уровню доступа сети модели TCP/IP?
- +: Ethernet
- -: HTTP
- -: IP
- -: UDP
- -: SMTP
- -: TCP

+: взаимодействия двух смежных уровней

-: взаимодействия двух систем на одинаковом уровне

-: эталонной модели OSI

-: Ни один из указанных вариантов

I:  $-$ 

S: Примером какой именно технологии является процесс, когда протокол TCP передающего узла маркирует сегмент порядковым номером равным 1, а принимающий узел отправляет в ответ подтверждение приема с порядковым номером 1?

+: взаимодействия двух систем на одинаковом уровне

-: инкапсуляция данных

-: взаимодействия двух смежных уровней

-: эталонной модели OSI

-: Ни один из указанных вариантов

 $\mathbf{I}$ : -

S: Примером какой именно технологии является процесс, когда служба веб-сервера добавляет к полю данных, в которое помещена страница, заголовок протокола TCP, далее добавляет заголовок протокола IP, а потом добавляет заголовок и концевик канального уровня?

+: инкапсуляция данных

-: взаимодействия двух систем на одинаковом уровне

-: эталонной модели OSI

-: Ни один из указанных вариантов

I:  $-$ 

S: Каким из перечисленных ниже терминов называют блок данных, когда он помещен между заголовком и концевиком канального уровня?

 $+$ : Фрейм

-: данные

-: Цепочка

 $\vdots$  Сегмент

-: Пакет

-: Все выше перечисленные ответы не верны

I:  $-$ 

S: Какой из уровней модели OSI отвечает за логическую адресацию в рамках всей сети и маршрутизацию?

- $+$ : Уровень 3
- $\cdot$ : Уровень 1
- -: Уровень 2
- -: Уровень 4
- $\cdot$ : Уровень 5
- $\cdot$ : Уровень 6
- -: Уровень 7

I:  $-$ 

S: Какой из уровней модели OSI задает стандарты для кабельной системы и соединений между узлами

- $+$ : Уровень 1
- -: Уровень 2
- $\cdot$ : Уровень 3
- -: Уровень 4
- $\cdot$ : Уровень 5
- -: Уровень 6
- -: Уровень 7

### 3 семестр

S: Каждый вариант ответа описывает два различных устройства в сети, соединяемых кабелем 100BASETX. Если эти устройства подключаются с помощью кабеля UTP, какие пары устройств требуют использования прямого кабеля?

+: Персональный компьютер и коммутатор.

-: Персональный компьютер и маршрутизатор.

-: Коммутатор и концентратор.

S: Какое из перечисленных ниже утверждений верно об алгоритме CSMA/CD?

+: Коллизия может произойти, но алгоритм определяет процесс уведомления компьютеров о возникновении коллизии и восстановления после нее.

-: Алгоритм предупреждает коллизии.

-: Алгоритм рассчитан только на два устройства в одном сегменте Ethernet.

-: Все перечисленные выше ответы ошибочны.

 $I: -$ 

S: Какое из указанных ниже утверждений описывает домен коллизий?

+: Все устройства, подключенные к концентратору Ethernet.

-: Все устройства, подключенные к коммутатору Ethernet.

-: Два компьютера, один из которых подключен к порту Ethernet маршрутизатора с использованием перекрещенного кабеля, а второй подключен к другому порту Ethernet того же самого маршрутизатора с помощью перекрещенного кабеля.

-: Все перечисленные выше ответы ошибочны.

 $I: -$ 

S: Что из перечисленного ниже не является недостатком концентратора, который отсутствует в коммутаторе?

+: В концентраторе может быть не более восьми портов.

-: Концентратор представляет собой единую электрическую шину, к которой подключаются все устройства, в результате полоса пропускания сети разделяется между устройствами в ней.

-: Концентраторы обеспечивают меньшую длину отдельных кабелей по сравнению с коммутатором.  $I^{\dagger}$  -

S: Какой из приведенных ниже терминов описывает адрес Ethernet, используемый для взаимодействия с более чем одним устройством в сети?

+: Широковещательный (broadcast).

-: Прошитый адрес (burned in).

-: Одноадресатный (unicast).

 $I: -$ 

S: Что из перечисленного ниже является одной из функций протоколов канального уровня модели OSI?

+: Фреймирование.

-: Доставка битов от одного устройства к другому.

-: Коррекция ошибок.

-: Стандартизация размера и формы плат Ethernet

 $I: -$ 

S: Что из перечисленного ниже не верно о формате адреса Ethernet?

+: Каждый производитель помещает уникальный код в первые 2 байта адреса.

-: Каждый производитель помещает уникальный код в первых 3 байта адреса.

-: Часть адреса, содержащая код производителя платы, называется MAC.

-: Часть адреса, содержащая код производителя платы, не имеет определенного названия.

 $I: -$ 

S: Что из перечисленного ниже верно о поле контрольной суммы во фрейме Ethernet?

+: Это поле относится к концевику фрейма, а не заголовку.

-: Это поле используется для восстановления информации при ошибках.

-: Длина этого поля равна 2 байтам.

-: Это поле используется для шифрования данных.

-: Все перечисленные выше ответы ошибочны.

 $I: -$ 

S: Каждый вариант ответа описывает два различных устройства в сети, соединяемых кабелем 100BASETX. Если эти устройства подключаются с помощью кабеля UTP, какие пары устройств требуют использования прямого кабеля?

+: Персональный компьютер и маршрутизатор.

-: Персональный компьютер и коммутатор.

-: Маршрутизатор и концентратор.

-: Беспроводная точка доступа (порт Ethernet) и коммутатор.

I:  $-$ 

S: Что из перечисленного ниже верно о формате адреса Ethernet? (Выберите три ответа.)

+: Каждый производитель помещает уникальный код в первых 3 байта адреса.

-: Каждый производитель помещает уникальный код в первые 2 байта адреса.

-: Часть адреса, содержащая код производителя платы, называется MAC.

-: Часть адреса, содержащая код производителя платы, не имеет определенного названия.

# **7.2. Типовые контрольные задания или иные материалы, необходимые для оценки знаний, умений, навыков и (или) опыта в ходе промежуточной аттестации**

Форма проведения промежуточной аттестации по МДК: *зачет / дифференцированный зачет /курсовой проект* (по результатам накопительного рейтинга или в форме компьютерного тестирования).

**Защита курсовой / индивидуального проекта.** *Результаты защиты курсовой / индивидуального проекта выставляются по пятибалльной системе оценивания ("отлично", "хорошо", "удовлетворительно", "неудовлетворительно") с обязательным проставлением количества баллов, набранных в соответствии с балльно-рейтинговой системой (по стобалльной шкале).*

# **Перечень вопросов к защите курсового проекта:**

1. Каковы цели и задачи курсового проекта?

2. Назовите объект и предмет исследования в курсовом проекте?

3. Как сконфигурировать VLAN. Настроить маршрутизацию между VLAN?

4. Опишите процесс настройки DHCP-сервер.

5. Как настроить веб-сервер по произвольному символьному адресу и обеспечить его доступность для компьютеров внутри сети.

6. Как настроить и сконфигурировать NAT;

7. Как настроить удаленный доступ к сети только по SSH-протоколу. Настроить функции безопасности портов коммутатора;

8. Как настроить расширенные списки контроля доступа (ACL-списки).

9. Где и как были найдены литературные источники, использованные в курсовой работе?

# **Перечень вопросов и заданий для подготовки к зачету:**

ОК 01, ОК 02, ОК 03, ОК 09, ОК 10, ПК 1.1, ПК 1.2, ПК 1.3, ПК 1.4, ПК 1.5

1. Компьютерные сети

2. Консольный доступ, удаленный доступ с помощью Telnet и SSH, использование порта AUX.

- 3. Сетевые протоколы и коммуникации
- 4. Сетевой доступ
- 5. Сетевые технологии Ethernet
- 6. Сетевой уровень
- 7. Транспортный уровень
- 8. IP-адресация
- 9. Разделение IP-сетей на подсети
- 10. Уровень приложений

11. Создание и настройка небольшой компьютерной сети

# **Перечень вопросов и заданий для подготовки к дифференцированному зачету:** ОК 01, ОК 02, ОК 03, ОК 09, ОК 10, ПК 1.1, ПК 1.2, ПК 1.3, ПК 1.4, ПК 1.5

- 1. Основные концепции и настройка коммутации
- 2. Виртуальные локальные сети (VLAN)
- 3. Концепция маршрутизации
- 4. Маршрутизация между VLAN
- 5. Статическая маршрутизация
- 6. Динамическая маршрутизация
- 7. OSPF для одной области
- 8. Списки контроля доступа (ACL)
- 9. Протокол DHCP
- 10.Преобразование сетевых адресов IPv4

### Примерный тест для итогового тестирования:

OK 01, OK 02, OK 03, OK 09, OK 10, IIK 1.1, IIK 1.2, IIK 1.3, IIK 1.4, IIK 1.5

### 2 семестр

S: При сравнении VoIP приложения с критически важными коммерчиским HTTP приложением, какое из приведенных ниже утверждений точно характеризует QoS требуемый от сети

+: VoIP требует меньшего уровня утери пакетов

-: Протоколу НТТР требуется меньшая полоса пропускания

-: Протокол НТТР требует более низкого уровня флуктуации задержек

 $\mathbf{I}$ .

S: Какой из перечисленных ниже протоколов относится к транспортному уровню модели TCP/IP

 $+$ : UDP

-: Ethernet

 $-$ : HTTP

 $\cdot$  IP

 $-$ : SMTP

 $-$ : TCP

 $\mathbf{I}$ : -

S: Какой из перечисленных ниже протоколов относится к транспортному уровню модели TCP/IP?

 $+$ : UDP

- -: Ethernet
- $\cdot$ : HTTP

 $-$ : IP

 $-$ : SMTP

 $I: -$ 

S: Какой из перечисленных ниже протоколов относится к уровню доступа сети модели TCP/IP?  $+$ : Ethernet

 $-$ : HTTP

 $-$ : IP

- $-$ : UDP
- $-$ : SMTP
- $\therefore$  TCP

 $I$ :  $-$ 

S: Когда протокол HTTP запрашивает протокол TCP о передаче каких-либо данных и контроле доставки, то такой процесс идет примером:

+: взаимодействия двух смежных уровней

-: взаимодействия двух систем на одинаковом уровне

-: эталонной молели OSI

-: Ни один из указанных вариантов

 $\mathbf{I}$ : -

S: Примером какой именно технологии является процесс, когда протокол TCP передающего узла маркирует сегмент порядковым номером равным 1, а принимающий узел отправляет в ответ подтверждение приема с порядковым номером 1?

+: взаимодействия двух систем на одинаковом уровне

-: инкапсуляция данных

-: взаимодействия двух смежных уровней

-: эталонной модели OSI

-: Ни один из указанных вариантов

I:  $-$ 

S: Примером какой именно технологии является процесс, когда служба веб-сервера добавляет к полю данных, в которое помещена страница, заголовок протокола ТСР, далее добавляет заголовок протокола IP, а потом добавляет заголовок и концевик канального уровня?

+: инкапсуляция данных

- -: эталонной модели OSI
- -: Ни один из указанных вариантов

 $I: -$ 

S: Каким из перечисленных ниже терминов называют блок данных, когда он помещен между заголовком и концевиком канального уровня?

- +: Фрейм
- -: данные
- -: Цепочка
- -: Сегмент
- -: Пакет
- -: Все выше перечисленные ответы не верны

 $I^{\dagger}$  -

S: Какой из уровней модели OSI отвечает за логическую адресацию в рамках всей сети и маршрутизацию?

- +: Уровень 3
- -: Уровень 1
- -: Уровень 2
- -: Уровень 4
- -: Уровень 5
- -: Уровень 6
- -: Уровень 7
- I: -

S: Какой из уровней модели OSI задает стандарты для кабельной системы и соединений между узлами

- +: Уровень 1
- -: Уровень 2
- -: Уровень 3
- -: Уровень 4
- -: Уровень 5
- -: Уровень 6
- -: Уровень 7

I: -

S: Какой из уровней модели OSI описывает стандарты форматов данных и трафика

- +: Уровень 6
- -: Уровень 1
- -: Уровень 2
- -: Уровень 3
- -: Уровень 4
- -: Уровень 5
- -: Уровень 7

 $I: -$ 

S: Какой из перечисленных ниже терминов не является названием уровня в модели OSI?

- +: Уровень Интернет
- -: Уровень приложений
- -: Канальный уровень
- -: Уровень представления
- -: Сеансовый уровень

 $I: -$ 

S: Какое из перечисленных ниже утверждений наиболее верно описывает современные локальные сети Ethernet?

+: Каждое устройство подключается к центральному коммутатору локальной сети с использованием неэкранированной витой пары.

-: Каждое устройство подключается последовательно с использованием коаксиального кабеля.

-: Каждое устройство подключается последовательно с использованием неэкранированной витой пары.

-: Каждое устройство подключается к центральному концентратору локальной сети с использованием неэкранированной витой пары.  $I: -$ 

S: Какое из перечисленных ниже утверждений верно относительно кабельной системы локальной сети Ethernet на основе стандарта 10BASE2?

+: Каждое устройство подключается последовательно с использованием коаксиального кабеля.

-: Каждое устройство подключается последовательно с использованием неэкранированной витой пары.

-: Каждое устройство подключается к центральному концентратору локальной сети с использованием неэкранированной витой пары.

-: Каждое устройство подключается к центральному коммутатору локальной сети с использованием неэкранированной витой пары.

 $I: -$ 

S: Какое из перечисленных ниже утверждений о перекрещенном (crossover) кабеле Ethernet верно?

+: Контакты 1 и 2 на одном конце кабеля соединяются с контактами 3 и 6 на втором конце кабеля.

-: Контакты 1 и 2 меняются местами на втором конце кабеля.

-: Контакты 1 и 2 на одном конце кабеля соединяются с контактами 3 и 4 на втором конце кабеля.

-: Длина кабеля может достигать 1000 метров в каналах между зданиями.

-: Ни один из указанных выше ответов не верен.

# **3 семестр**

S: Каждый вариант ответа описывает два различных устройства в сети, соединяемых кабелем 100BASETX. Если эти устройства подключаются с помощью кабеля UTP, какие пары устройств требуют использования прямого кабеля?

+: Персональный компьютер и коммутатор.

-: Персональный компьютер и маршрутизатор.

-: Коммутатор и концентратор.

 $I: -$ 

S: Какое из перечисленных ниже утверждений верно об алгоритме CSMA/CD?

+: Коллизия может произойти, но алгоритм определяет процесс уведомления компьютеров о возникновении коллизии и восстановления после нее.

-: Алгоритм предупреждает коллизии.

-: Алгоритм рассчитан только на два устройства в одном сегменте Ethernet.

-: Все перечисленные выше ответы ошибочны.

 $I: -$ 

S: Какое из указанных ниже утверждений описывает домен коллизий?

+: Все устройства, подключенные к концентратору Ethernet.

-: Все устройства, подключенные к коммутатору Ethernet.

-: Два компьютера, один из которых подключен к порту Ethernet маршрутизатора с

использованием перекрещенного кабеля, а второй подключен к другому порту Ethernet того же самого маршрутизатора с помощью перекрещенного кабеля.

-: Все перечисленные выше ответы ошибочны.

 $I$ : -

S: Что из перечисленного ниже не является недостатком концентратора, который отсутствует в коммутаторе?

+: В концентраторе может быть не более восьми портов.

-: Концентратор представляет собой единую электрическую шину, к которой подключаются все устройства, в результате полоса пропускания сети разделяется между устройствами в ней.

-: Концентраторы обеспечивают меньшую длину отдельных кабелей по сравнению с

коммутатором.

 $I: -$ 

S: Какой из приведенных ниже терминов описывает адрес Ethernet, используемый для взаимодействия с более чем одним устройством в сети?

+: Широковещательный (broadcast).

-: Прошитый адрес (burned in).

-: Одноадресатный (unicast).

I: -

S: Что из перечисленного ниже является одной из функций протоколов канального уровня модели OSI?

+: Фреймирование.

-: Доставка битов от одного устройства к другому.

-: Коррекция ошибок.

-: Стандартизация размера и формы плат Ethernet

 $I: -$ 

S: Что из перечисленного ниже не верно о формате адреса Ethernet?

+: Каждый производитель помещает уникальный код в первые 2 байта адреса.

-: Каждый производитель помещает уникальный код в первых 3 байта адреса.

-: Часть адреса, содержащая код производителя платы, называется MAC.

-: Часть адреса, содержащая код производителя платы, не имеет определенного названия.  $I: -$ 

S: Что из перечисленного ниже верно о поле контрольной суммы во фрейме Ethernet?

+: Это поле относится к концевику фрейма, а не заголовку.

-: Это поле используется для восстановления информации при ошибках.

-: Длина этого поля равна 2 байтам.

-: Это поле используется для шифрования данных.

-: Все перечисленные выше ответы ошибочны.

I: -

S: Каждый вариант ответа описывает два различных устройства в сети, соединяемых кабелем 100BASETX. Если эти устройства подключаются с помощью кабеля UTP, какие пары устройств требуют использования прямого кабеля?

+: Персональный компьютер и маршрутизатор.

-: Персональный компьютер и коммутатор.

-: Маршрутизатор и концентратор.

-: Беспроводная точка доступа (порт Ethernet) и коммутатор.

 $I: -$ 

S: Что из перечисленного ниже верно о формате адреса Ethernet? (Выберите три ответа.)

+: Каждый производитель помещает уникальный код в первых 3 байта адреса.

-: Каждый производитель помещает уникальный код в первые 2 байта адреса.

-: Часть адреса, содержащая код производителя платы, называется MAC.

-: Часть адреса, содержащая код производителя платы, не имеет определенного названия. I: -

S: Выберите правильное определение глобальных сетей

+: Сети, которые служат для того, чтобы предоставлять свои сервисы большому количеству конечных абонентов, разбросанных по большой территории - в пределах области, региона, страны, континента или всего земного шара.

-: Сети, которые служат для того, чтобы предоставлять свои сервисы абонентам, предприятия.

-: Сети, которые служат для того, чтобы предоставлять свои сервисы большому количеству конечных абонентов, разбросанных по городу

 $I: -$ 

S: Стандарт канала Е1 обозначает пропускную скорость канала кбит/с

+: 2048

-: 1544

- -: 6312
- $I: -$

S: Цифровые выделенные каналы образуются первичными сетями каких технологий:

+: PDH/SDH

-: SLIP

-: HDLC

-: FDDI

 $I: -$ 

S: Что из перечисленного ниже является функциями протоколов третьего уровня модели OSI? +: логическая адресация

- -: физическая адресация
- -: арбитраж
- -: восстановление после ошибок
- I: -

S: Предположим что ПК1 должен отправить данные ПК2, и компьютеры отдалены друг от друга маршрутизаторами. Укажите наибольший блок данных, который передается от ПК1 к ПК2.

- +: пакет
- -: фрейм
- -: сегмент
- -: L5 PDU
- -: PDU
- -: L1 PDU

### **Регламент проведения промежуточной аттестации в форме компьютерного тестирования**

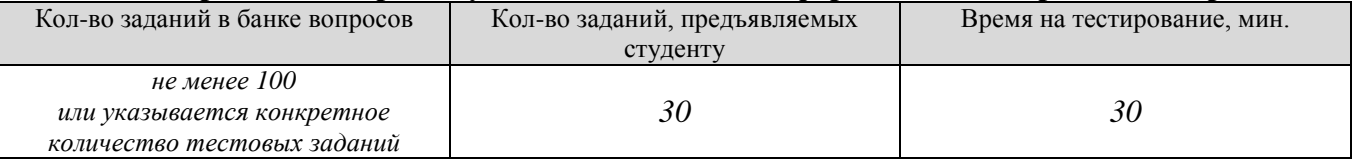

Полный фон оценочных средств для проведения промежуточной аттестации в форме компьютерного тестирования размещен в банке вопросов данного курса дисциплины в ЭИОС университета http://sdo.tolgas.ru/.

В ходе подготовки к промежуточной аттестации обучающимся предоставляется возможность пройти тест самопроверки. Тест для самопроверки по дисциплине размещен в ЭИОС университета http://sdo.tolgas.ru/ в свободном для студентов доступе.

### **АННОТАЦИЯ**

#### **МДК.01.01 «Компьютерные сети»**

Междисциплинарный курс «Компьютерные сети» относится к модулю *ПМ.01* **«***Выполнение работ по проектированию сетевой инфраструктуры*» основной профессиональной образовательной программы.

Целью освоения междисциплинарного курса является формирование у обучающихся следующих компетенций:

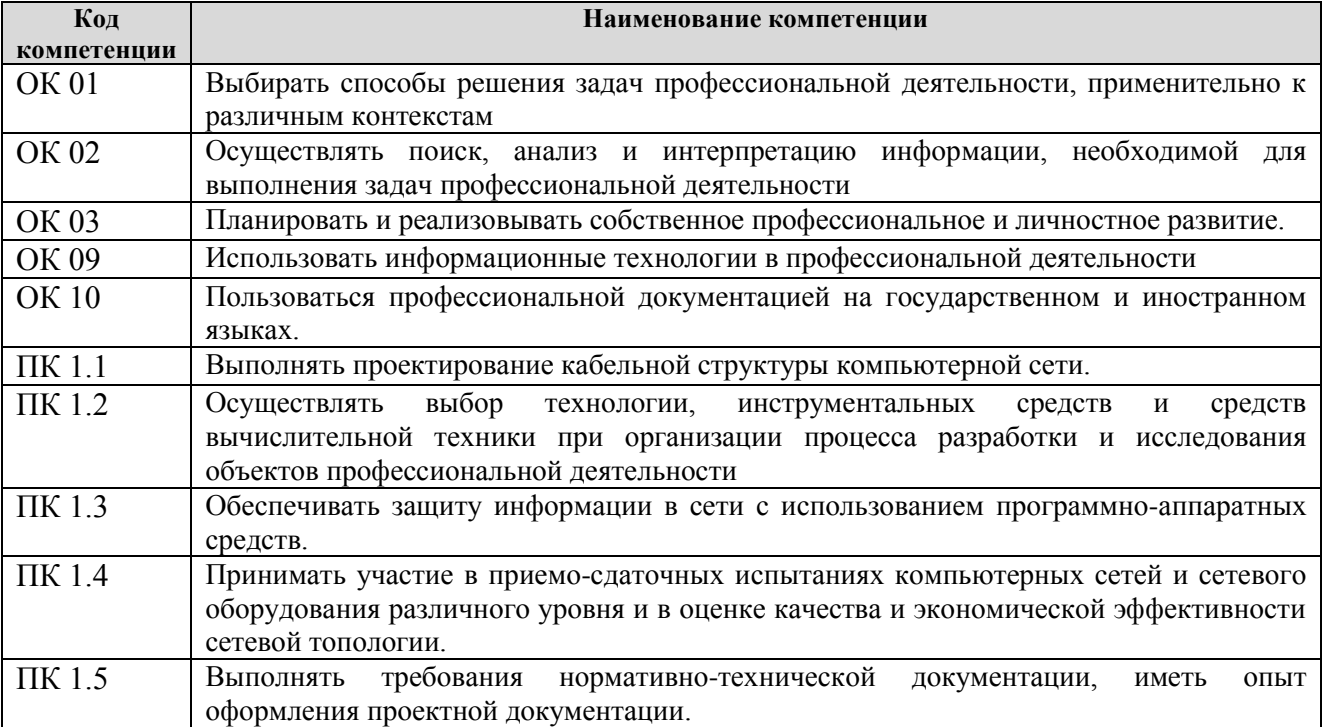

В результате освоения междисциплинарного курса обучающийся должен:

### **иметь практический опыт:**

- проектировании архитектуры локальной сети в соответствии с поставленной задачей;
- установке и настройке сетевых протоколов и сетевого оборудования в соответствии с конкретной задачей;
- выборе технологии, инструментальных средств при организации процесса исследования объектов сетевой инфраструктуры;
- обеспечении безопасного хранения и передачи информации в локальной сети;
- использовании специального программного обеспечения для моделирования, проектирования и тестирования компьютерных сетей.

### **уметь:**

- проектировать локальную сеть, выбирать сетевые топологии;
- использовать многофункциональные приборы мониторинга, программно-аппаратные средства технического контроля локальной сети.

#### **знать:**

- общие принципы построения сетей, сетевых топологий, многослойной модели OSI, требований к компьютерным сетям;
- архитектуру протоколов, стандартизации сетей, этапов проектирования сетевой инфраструктуры;
- базовые протоколы и технологии локальных сетей;
- принципы построения высокоскоростных локальных сетей;
- стандарты кабелей, основные виды коммуникационных устройств, терминов, понятий, стандартов и типовых элементов структурированной кабельной системы.